# **VWO Wiskunde D 2015 3 Discrete dynamische modellen**

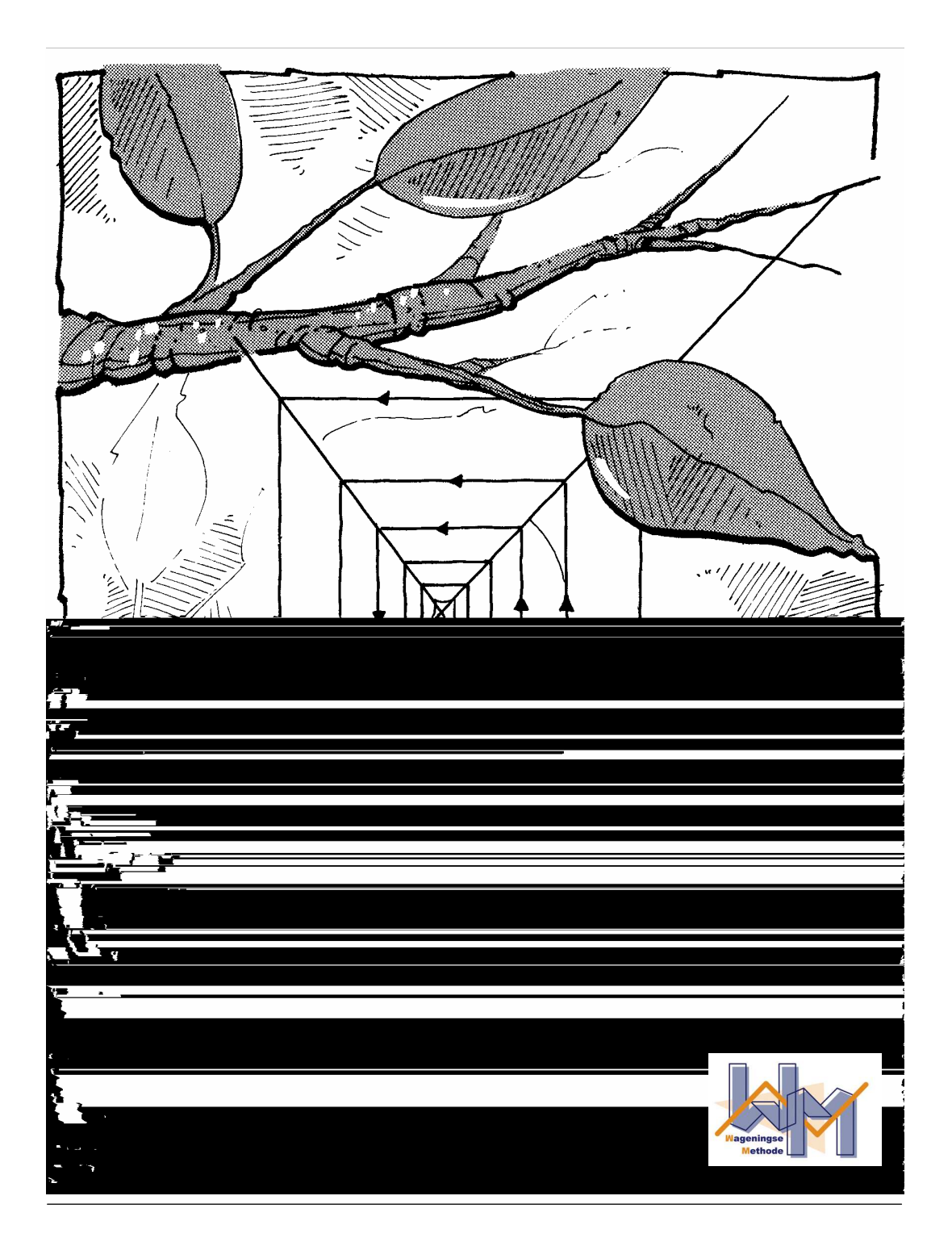

# **Inhoud**

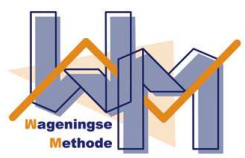

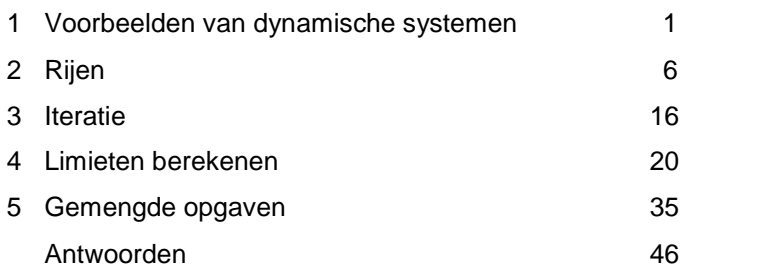

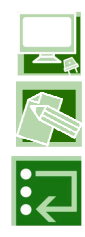

Bij opgaven gemarkeerd met dit symbool hoort een computerprogramma

Bij opgaven gemarkeerd met dit symbool hoort een werkblad

Opgaven of passages gemarkeerd met dit symbool kunnen worden overgeslagen

## **Experimentele uitgave 2015 voor wiskunde D vwo 4, 40 slu**

## **Colofon**

- © 2015 Stichting De Wageningse Methode
- Auteurs Leon van den Broekt, Ton Geurtz, Maris van Haandel, Dolf van den Hombergh, Peter Kop, Henk Reuling, Daan van Smaalen
- Illustraties Wilson Design

Homepage www.wageningse-methode.nl

Niets uit deze uitgave mag verveelvoudigd en/of openbaar gemaakt worden door middel van druk, fotokopie, microfilm of op welke andere wijze ook, zonder voorafgaande toestemming van de houder van het copyright.

# **1 Voorbeelden van dynamisch systemen**

Hieronder staan vier voorbeelden van dynamische systemen, met de verschillende factoren die een rol spelen.

- 1. Stroming in een havenmond.
- eb- en vloedbeweging
- vaarbewegingen van schepen
- aanvoer water uit een rivier
- wind
- 2. Het weer
- luchtverplaatsingen (de luchtdruksituatie in de omgeving)
- temperatuur
- luchtvochtigheid
- geografische omstandigheden (bijv. open water)
- bewolking
- 3. Prijsontwikkeling (van bijvoorbeeld benzine)
- productie van olie
- politieke spanningen
- milieuoverwegingen
- seizoensinvloeden
- 4. Griepepidemie
- agressiviteit van het griepvirus
- voorzorgsmaatregelen (inenting)
- het weer
- immuniteit
- verspreidingssnelheid (besmettelijkheid)
- **1** Zoek nog enkele voorbeelden van dynamische systemen. Kies de voorbeelden uit verschillende vak- en toepassingsgebieden. Noem bij elk voorbeeld de voornaamste factoren die een rol spelen.

Een dynamisch systeem ontwikkelt zich in de loop van de tijd. Er spelen verschillende variabelen een rol. Die variabelen beïnvloeden elkaar: als een ervan verandert, veranderen de andere ook.

De praktijk is complex. Daarom zullen we de werkelijkheid vaak vereenvoudigen. Je moet altijd kritisch blijven of de gedane vereenvoudigen min of meer verantwoord zijn en het model de werkelijkheid nog wel redelijk beschrijft.

We gaan nu eerst enkele dynamische systemen voor een paar stappen doorrekenen.

**Voorbeelden van dynamische modellen** 1

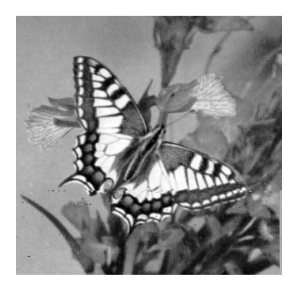

De koninginnepage is een grote dagvlinder. Hij vliegt in Nederland van mei tot oktober. Hij is geel met een zwarte tekening. De rups is groen met zwarte banden.

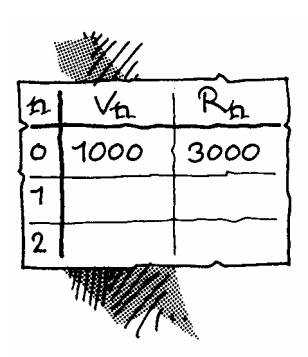

#### **2 Rupsen en vlinders**

Vlinders leggen eieren. Daar komen rupsen uit. Als de rups volgroeid is, gaat hij verpoppen. Na verloop van tijd kruipt er een vlinder uit de pop. Dan is de cyclus rond. Onderweg kan er een heleboel mis gaan. Zo zijn de rupsen een smakelijk hapje voor vogels. En vlinders zijn (vooral als ze net uit de pop zijn gekomen) erg kwetsbaar.

Er zijn wel 100.000 soorten vlinders, waarvan er zo'n 2000 in Nederland voorkomen. Hoe lang de verschillende fasen van de cyclus duren, hangt sterk af van de soort. En ook de leefgewoonten en overlevingskansen in deze fasen. Bekende vlinders in Nederland zijn het koolwitje, de dagpauwoogvlinder en de koninginnepage.

Het aantal rupsen in een jaar hangt af van het aantal vlinders in het jaar daarvoor. En het aantal vlinders hangt af van het aantal rupsen in het jaar daarvoor. We volgen de populatie rupsen en vlinders. Stel dat elke vlinder een jaar later 2 rupsen veroorzaakt en dat elke rups met kans 0,6 een vlinder wordt.

In een zeker jaar, het jaar 0, waren er 1000 vlinders en 3000 rupsen. Een jaar later, het jaar 1, zijn er 2000 rupsen en 1800 vlinders.

**a.** Hoeveel vlinders en rupsen zijn er de volgende twee jaren. Zet je uitkomsten in een tabel zoals hiernaast.

 $v_n$  is het aantal vlinders in het jaar n,  $r_n$  is het aantal rupsen in het jaar  $n (n = 0, 1, 2, 3, ...).$ 

Bovenstaande aannamen kunnen we zo opschrijven:

 $v_0 = 1000$ ,  $r_0 = 3000$ ,  $r_n = 2 \cdot v_{n-1}$  (n = 1, 2, 3, …),  $v_n = 0.6 \cdot r_{n-1}$  (n = 1, 2, 3, ...). **b.** Ga dat na.

N.B. De derde regel is een samenvatting van oneindig veel regels:

 $r_1 = 2 \cdot V_0$ ,  $r_2 = 2 \cdot V_1$ ,  $r_3 = 2 \cdot v_2$ ,  $r_4 = 2 \cdot v_3$ , enz.

Hierboven is achtereenvolgens  $r_1$ ,  $v_1$ ,  $r_2$ ,  $v_2$ ,  $r_3$  en  $v_3$ uitgerekend.

Hoe de populatie rupsen en vlinders zich verder zal ontwikkelen in de loop der jaren is niet een-twee-drie te zeggen. Zullen ze uitsterven, zal de populatie exploderen, zal de populatie zich stabiliseren (zo ja, op welke aantallen)? Dit is een onderwerp van onze studie. En als de kans 0,6 wordt vervangen door 0,5, hoe zal de vlinder-rups-toekomst er dan uitzien?

## **3 Medicijnspiegel**

 De bijsluiter over het gebruik van een medicijn vertelt het volgende.

- Elke dag verdwijnt 25% van het medicijn uit het lichaam door uitscheiding.
- Neem dagelijks 1500 mg van het medicijn in.

We gaan ervan uit dat de patiënt vóór dag 1 nog niets van het medicijn in het lichaam heeft. Op dag 1 neemt hij voor het eerst, geheel volgens de regels van de bijsluiter, **b.** Vul in:  $r_0 = 1$ ,  $r_1 = 1$ , Leg uit dat  $r_n = r_{n-1} +$  (n = 2, 3, 4, ...).

 Duidelijk is dat het aantal ratten explodeert. Maar hoeveel er na 800 dagen zijn, is niet zo snel duidelijk. En hoe zal het aantal ontwikkelen als we de vruchtbaarheid van de rattenvrouwtjes weten terug te brengen tot van 3 tot 1,5?

#### **Wat is een discreet dynamisch model?**

 Je hebt nu drie voorbeelden gezien van zogenaamde discrete dynamische modellen.

Waarom dynamisch? De toestand op een bepaald moment hangt af van één of meer toestanden daarvoor.

- Bij opgave **1**: als er vorig jaar 1000 vlinders en 3000 rupsen zijn, zijn er dit jaar 1800 vlinders en 2000 rupsen.
- Bij opgave **2**: als er gisteren 1500 gram medicijn in het lichaam was, is er vandaag 2625 gram.
- Bij opgave **3**: als er vorige periode 7 rattenvrouwtjes waren en twee periodes geleden 4 , dan zijn er nu 19.

Waarom discreet? Je bekijkt de toestand niet doorlopend maar om gezette tijden. In de voorbeelden was dat om het jaar, om de dag of om een periode van 40 dagen. Wat er tussentijds gebeurt, is onbekend; in elk geval interesseert ons dat niet.

Waarom model? De werkelijkheid sterk vereenvoudigd. Feitelijk werk je met gemiddelde waarden en omstandigheden die niet (te veel) mogen veranderen. Hierbij laat je allerlei praktische storingen buiten beschouwing.

- Bij opgave **2**: Je neemt onder andere aan dat de overlevingskansen elk jaar hetzelfde blijven.
- **5 a.** Welke aannamen maak je bij opgave **3**? **b.** En bij opgave **4**?

In een dynamisch model is steeds hetzelfde hoe de toestand op een bepaald moment afhangt van de vorige toestand(en). Je past dus steeds weer dezelfde manier van berekenen toe. Die manier is gegeven door een formule of een berekeningswijze. Die formule of berekeningswijze verandert dus niet in de loop van de tijd.

# **2 Rijen**

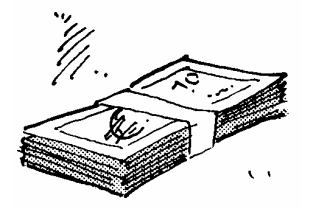

## **6 Sparen**

 Anneke spaart met de regelmaat van de kalender. Op 1 januari 2000 had zij € 235. Elke week weet ze daar 23 euro aan toe te voegen. Het gespaarde bedrag na n weken noemen we  $b_n$ .

**a.** Leg uit dat  $b_0 = 235$ 

 $\mathfrak l$  $\oint_{0}^{0} b_{n+1} = b_n + 23 \quad (n = 0, 1, 2, 3, ...)$ .

**b.** Leg uit dat  $b_n = 235 + 23n (n = 0, 1, 2, ...)$ . **c.** Na hoeveel weken is Anneke de 1000-euro-grens gepasseerd?

De formule in opgave 6a zegt hoe je - als je de n<sup>de</sup> term kent - de n+1<sup>ste</sup> term kunt berekenen. Als je bijvoorbeeld  $b_{12}$  wilt berekenen, zul je eerst  $b_{11}$  moeten uitrekenen; daarvoor moet je eerst  $b_{10}$  uitrekenen. Enzovoort. Omdat je de **startwaarde** b<sub>0</sub> kent, kun je dus in twaalf stappen  $b_{12}$  uitrekenen. We noemen de twee regels tezamen een **recursieve formule**.

De formule in opgave **6b** zegt hoe je direct de term bij een gegeven rangnummer n kunt berekenen. We noemen dit een **directe formule**.

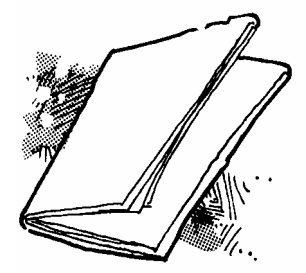

#### **7 Pakketje**

 Iemand heeft een groot stuk papier 5 keer dubbelgevouwen. Zodoende is er een aardig dik pakketje ontstaan. **a.** Hoeveel lagen is het pakketje dik?

Het aantal lagen dat het pakketje na n keer dubbelvouwen dik is, noemen we  $a_n$  (n = 0, 1, 2, 3, ...).

**b.** Geef een recursieve formule voor  $a_n$ . Vergeet niet ook de startwaarde te geven.

**c.** Geef een directe formule voor  $a_n$ .

In de opgaven 6 en 7 is er sprake van een rij getallen. Soms beginnen we bij 0 te tellen, soms bij 1. Een rij is (meestal) oneindig lang.

Er zijn twee manieren om zo'n rij vast te leggen: direct en recursief. In beide gevallen kun je de rij in de GR invoeren. Bij de rij van opgave **6** gaat dat als volgt.

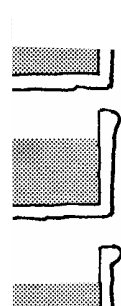

Voeg 1 liter water toe aan de bak; roor goed; schep er liter water uit, zodat er weer 7 liter overblijft.

We voeren deze verdunning bij herhaling uit.

opgelost. We voeren de volgende verdunning uit:

**a.** Hoeveel gram zout is er nog over in de bak als je twee keer de verdunning hebt uitgevoerd?

**b.** Geef een recursieve formule voor het aantal gram  $g_n$ zout dat na  $n$  verdunningen in de bak over is. ( $n$  is een positief geheel getal.)

**c.** Maak een tabel op de GR.

**d.** Geef een directe formule voor  $g_n$ .

**e.** Na hoeveel verdunningen is er minder dan 10 gram zout in de bak over?

## **10 Samengestelde interest**

Bij de meeste spaarbanken wordt de rente jaarlijks berekend. Als je de rente niet opneemt, wordt die bij het tegoed bijgeschreven en levert hij het jaar daarop dus ook rente op. Men spreekt dan van samengestelde interest.

Stel dat je 4% rente ontvangt per jaar. In 2000 had je € 1207. *n* jaar later is dit kapitaal aangegroeid tot  $K_n$  euro.

**a.** Hoe kun je  $K_4$  (dat is het kapitaal na 4 jaar) berekenen als je  $K_3$  kent?

- **b.** Geef een recursieve formule voor  $K_n$  ( $n = 0, 1, 2, 3, ...$ ).
- **c.** Maak een tabel voor  $K_n$  op de GR.

**d.** Na hoeveel jaar wordt de 10.000-euro-grens overschreden?

**e.** Leg uit dat  $K_3 = 1207 \cdot 1,04^3$ .

**f.** Geef een directe formule voor  $K_n$ .

- **g.** Bereken  $K_8 K_7$ .
- **h.** Wat is de betekenis van het verschil  $K_8 K_7$ ?

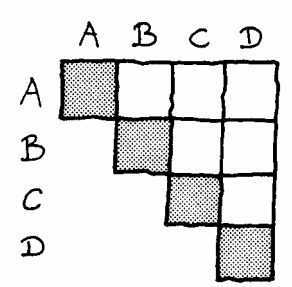

#### **11 Halve competities**

 Vier ploegen spelen een halve competitie, dat wil zeggen dat elke ploeg één keer tegen elk van de drie andere ploegen speelt.

**a.** Hoeveel wedstrijden worden er in totaal gespeeld?

 Je kunt uittellen dat bij een halve competitie van tien ploegen er in totaal 45 wedstrijden worden gespeeld. **b.** Weet je nu ook het totaal aantal wedstrijden in een halve competitie van elf ploegen?

 $n$  ploegen spelen een halve competitie. ( $n$  is een positief geheel getal.)  $c_n$  is het aantal wedstrijden dat in totaal gespeeld wordt.

- **c.** Hoe kun je  $c_{n+1}$  uitrekenen als je  $c_n$  weet?
- **d.** Geef een recursieve formule voor  $c_n$ .
- **e.** Maak een tabel voor c<sub>n</sub> op de GR.

Je weet nu dat  $c_7 = c_6 + 6$ ;  $c_6 = c_5 + 5$ ;  $c_5 = c_4 + 4$ ;  $c_4 = c_3 + 3$ ;  $c_3 = c_2 + 2$ ;  $c_2 = 1$ .  $c<sub>7</sub>$  is dus de som van de eerste zes positieve getallen.

Die kun je uitrekenen met de truc van Gauss.

Dat gaat zo:  $c_7 = 6 + 5 + 4 + 3 + 2 + 1$ 

$$
c_7 = 1 + 2 + 3 + 4 + 5 + 6
$$

$$
2 \cdot c_7 = 7 + 7 + 7 + 7 + 7 + 7
$$

- **f.** Maak deze berekening van  $c_7$  af.
- **g.** Maak net zo'n berekening van  $c_{11}$ .
- **h.** Welke directe formule vind je op deze manier voor  $c_n$ ?

**12** We kijken nog eens naar de medicijnspiegel van opgave **3**. Het aantal milligram medicijn in het lichaam, na de inname van de dagelijkse dosis op dag n is  $m_n$  (n = 1, 2, 3, …)

We hebben de volgende recursieve betrekking:

$$
\int m_1 = 1500
$$

 $\mathfrak{l}$  $\left\{\stackrel{\rightarrow}{m}_n = 0.75 \cdot m_{n-1} + 1500 \quad (n = 2, 3, 4, ...) \right\}$  $m_n = 0.75 \cdot m_{n-1} + 1500$  (*n* 

**a.** Maak een tabel op de GR. Hoeveel mg zit er in het lichaam, onmiddellijk na de inname op dag 20?

.

**b.** Onderzoek op de GR wat het aantal milligram op den duur ongeveer is (dat wil zeggen na een groot aantal dagen).

## **13 De rij van Fibonacci**

Fibonaccikonijnen gaan nooit dood. Vanaf zijn tweede levensjaar werpt een fibonaccikonijn één jong per jaar (mannetjes en vrouwtjes kennen de fibonacci's niet). In het (begin van het) jaar 0 is er 1 fibonaccikonijn.

**a.** Leg uit dat er in het (begin van) jaar 1 nog steeds 1 konijn is en dat in het (begin van) jaar 2 er 2 konijnen zijn.

**b.** Maak een tabel van het aantal konijnen in het begin van de jaren:

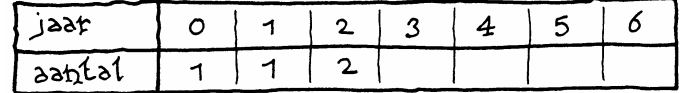

Het aantal konijnen in het begin van jaar n noemen we u(n).

**c.** Leg uit dat geldt:  $u(n) = u(n-1) + u(n-2)$  voor alle getallen  $n \geq 2$ .

Een recursieve formule voor deze rij is:

 $\left(u\right) = 1$ 

 $\begin{cases} u \neq 1 \end{cases}$ 

 $\left(u(n) = u(n-1) + u(n-2) \right)$   $(n = 2, 3, 4, ...)$ 

Merk op dat je, om een volgende term te berekenen, de twee vorige moet optellen. Vandaar dat er ook twee beginwaarden gegeven zijn.

**d.** Voer deze recursieve formule in op je GR. Kies nMin  $= 0$ . Achter u(nMin) moet je nu invoeren: {1,1}. Je vertelt hiermee dat  $u(1) = 1$  en  $u(0) = 1$ .

**e.** Maak een tabel van de rij op je GR. Vanaf welk jaar zijn er voor het eerst meer dan 100 konijnen?

**f.** Bepaal hoeveel konijnen er in het jaar 40 zijn.

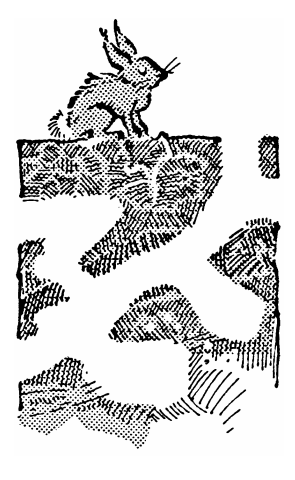

De vraag hoeveel konijnen er zullen zijn na 12 jaar, komt voor in het boek Liber Abaci. Dat boek verscheen in 1202, geschreven door Leonardo van Pisa, die ook wel Fibonacci (= zoon van Bonacci) werd genoemd. Het boek heeft veel bijgedragen aan de verspreiding van het tientallig stelsel in West Europa. Mede door dit boek is de wiskunde na de Middeleeuwen tot bloei gekomen. Het is niet zo eenvoudig een directe formule voor de rij van Fibonnaci op te stellen.

**14** We bekijken de rij u met de recursieve formule

 $\begin{cases} u \neq 1 \end{cases}$  $(u \, 0) = 2$ 

 $\left(u(n) = u(n-1) + 2u(n-2) \right)$   $(n = 2, 3, 4, ...)$ 

**a.** Voer deze rij in op je GR. Achter u(nMin) moet je invoeren:  $\{1,2\}$  (eerst  $u(1)$  opgeven en daarna  $u(0)$ ). Maak op je GR een tabel van deze rij. Bepaal  $u(20)$ . **b.** Voer bij  $v(n)$  de rij van machten van 2 in. Dus  $v(n) = 2^n$ 

**.**

Vergelijk de rijen  $u(n)$  en  $v(n)$  in de tabel. Wat valt je op? **c.** Leg uit dat geldt:  $(-1)^n = 1$  als *n* is even en  $(-1)^n = -1$ als *n* is oneven.

Geef een directe formule voor  $u(n)$ .

 Bij de rijen in opgave **12** en **13** moest je twee beginwaarden kennen om de rij vast te leggen.

**15** We kijken nog eens naar de rattenpopulatie van opgave **4**. Het aantal ratten na n periodes van 40 dagen is  $r_n(n)$  $= 0, 1, 2, ...$ ). We hadden de volgende recursieve betrekking:

$$
\begin{cases}\nr_0 = 1 \\
r_1 = 1 \\
r_n = r_{n-1} + 3r_{n-2} \ (n = 2, 3, 4, \ldots)\n\end{cases}
$$

**a.** Maak een tabel op de GR. Hoeveel ratten zijn er na 400 dagen?

.

**b.** Zoek op de tabel wanneer er meer dan 1 miljoen ratten zijn.

In opgave 2 hangen de aantallen rupsen en de aantallen vlinders van elkaar af. Je hebt dus te maken met twee rijen die aan elkaar gekoppeld zijn. Om de ontwikkeling van de aantallen rupsen en vlinders te kunnen volgen, moeten beide rijen tegelijk op de GR worden ingevoerd.

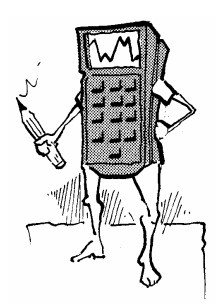

- Zet de GR met MODE in de stand Seq (regel 4).
- Voer de rijen in bij  $Y=$  . Gebruik in dit geval de rij u voor de vlinders en de rij v voor de rupsen: u(n) = 0.6×v( $n-1$ ) en v(n) = 2×u( $n-1$ ).
- Kies nMin, in dit geval 0.
- Vul bij u(nMin) en v(nMin) de beginwaarden in, in dit geval 1000 en 3000.
- **TBLSET**

Kies bij TblStart de eerste waarde van  $n$  die je wilt hebben. In dit geval 0.

Kies bij ∆Tbl met hoeveel je n wilt laten toenemen. In dit geval 1.

- Met TABLE maakt je een tabel voor u en v.
- **16** Voer de rijen in op de GR. Hoeveel rupsen en vlinders zijn er in jaar 18?

## **17 Gemiddelde**

 Anneke zit in de brugklas. Elke week krijgt ze een overhoring Engels. De eerste keer had ze nog niet door hoe het werkte en haalde ze prompt een 1. Ze heeft zich daardoor niet uit het veld laten slaan; alle volgende overhoringen scoorde Anneke een 10.

Na elke nieuwe overhoring berekent ze het gemiddelde van alle overhoringen tot dan toe.

**a.** Bereken het gemiddelde dat Anneke heeft na 2 overhoringen. En na 3, na 4 en na 5 overhoringen.

**b.** Geef een directe formule voor g<sub>n</sub>, het gemiddelde na n overhoringen.

**c.** Maak een tabel op de GR.

**d.** Na hoeveel overhoringen komt het gemiddelde boven de 9,6?

## **Theorie**

In de voorgaande opgaven heb je allerlei soorten rijen ontmoet:

- **rekenkundige rijen**, dat zijn rijen met constant verschil tussen de opvolgende termen,
- **meetkundige rijen**, dat zijn rijen met een constante verhouding (reden) tussen de opvolgende termen,
- **kwadratische rijen**, dat is een rij van het type:  $a_n = a + b \cdot n + c \cdot n^2$   $(n = 0, 1, 2, ...)$ .

En er zijn natuurlijk ook nog rijen die niet onder een van deze types vallen.

**18** Zeg bij de opgaven 6 t/m 11van welk type de rij is.

- **19** Een zekere rekenkundige rij  $u_n$  heeft beginterm 5 (dat is  $u_0$ ) en constant verschil 3.
	- **a.** Schrijf de eerste zes termen op.
	- **b.** Bereken  $u_{20}$ .
	- **c.** Geef een directe formule voor deze rij.
- **20** Een zekere meetkundige rij  $u_n$  heeft beginterm 5 (dat is  $u_0$ ) en constante reden 3.
	- **a.** Schrijf de eerste zes termen op.
	- **b.** Bereken  $u_{20}$ .
	- **c.** Geef een directe formule voor deze rij.
- **21** Een zekere kwadratische rij heeft directe formule:
	- $u_n = a + b \cdot n + c \cdot n^2$   $(n = 0, 1, 2, ...)$ .

De eerste drie termen van de rij zijn bekend:  $u_0 = 5$ ,  $u_1 = 8$ en  $u_2 = 9$ .

- **a.** Bereken a, b en c.
- **b.** Bereken  $u_{20}$ .
- **22** Gegeven is een rekenkundige rij. De eerste term is
	- $u_1$  = 100 en de negende term is  $u_9$  = 144.

**a.** Hoe groot is het constante verschil tussen de opvolgende termen?

- **b.** Wat is de gemiddelde waarde van de negen termen?
- **c.** Wat is dus de som van de negen termen:
- $u_1 + u_2 + u_3 + u_4 + u_5 + u_6 + u_7 + u_8 + u_9$
- 23 a. Gegeven is een rekenkundige rij. De 1<sup>ste</sup> term is 5 en de  $66^{\text{sf}}$  term is 203.
	- Bereken de som van de 1<sup>ste</sup> tot en met de 66<sup>ste</sup> term.
	- **b.** Gegeven is een rekenkundige rij. De 1<sup>ste</sup> term is a en  $n^{\text{de}}$  term is b.

Geef een formule (uitgedrukt in  $n$ ,  $a$  en  $b$ ) voor de som van de 1<sup>ste</sup> tot en met de  $n^{\text{de}}$  term.

Gegeven is een rekenkundige rij  $u_n$  (n =1, 2, 3, ...). Dan is de **som** van de 1<sup>ste</sup> t/m de n<sup>de term:</sup>  $\frac{1}{2}$  $\frac{1}{2}$  ·  $n \cdot (u_1 + u_n)$ .

In woorden:

het gemiddelde van de termen is (eerste + laatste) : 2 ; dat moet je nog vermenigvuldigen met het aantal termen.

12 **3 Discrete dynamische modellen**

- **24** Bereken met deze formule:
	- **a.** 84 + 87 + 90 + 93 + ... + 180 + 183
	- **b.**  $70 + 63 + 56 + 49 + ... + -56 + -63$
- **25** Ga van elk van de volgende rijen na dat ze rekenkundig zijn. Wat is het constante verschil?

Wat is de som van de eerste *n* termen? ( $n = 1, 2, 3, ...$ ).

- **a.**  $a_n = 4$   $(n = 1, 2, 3, ...)$ .
- **b.**  $b_n = 4n$   $(n = 1, 2, 3, ...)$ .
- **c.**  $c_n = 2n + 3$   $(n = 1, 2, 3, ...)$ .
- **d.**  $d_n = 100 6n$  (n = 1, 2, 3, ...).
- **26** Gegeven is de rij  $u_n = (-1)^n$  ( $n = 0, 1, 2, 3, ...$ ).
	- **a.** Omschrijf in woorden hoe deze rij eruit ziet.
	- b. Ga na dat  $u_n$  een meetkundige rij is. Met welke reden?

**c.**  $s_n$  is  $u_0 + u_1 + ... + u_n$ .

Bepaal  $s_{100}$  en  $s_{101}$ 

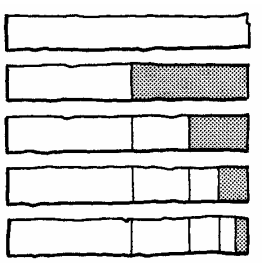

**27** Hiernaast is een balk verdeeld in twee helften. De rechter helft is weer verdeeld in twee helften, enzovoort. **a.** Leg aan de hand van de onderste balk uit dat

 $\frac{1}{2} + \frac{1}{4} + \frac{1}{8} + \frac{1}{16} = 1 - \frac{1}{16}.$ 

**b.** Kun je nu ook onmiddellijk uitrekenen wat de uitkomst is van  $\frac{1}{2} + \frac{1}{4} + \frac{1}{8} + \frac{1}{16} + \frac{1}{32} + \frac{1}{64} + \frac{1}{128} + \frac{1}{256}$ ?

**c.** Ga na dat de rij  $\frac{1}{2} + \frac{1}{4} + \frac{1}{8} + \frac{1}{16} + \frac{1}{32} + \frac{1}{64} + \frac{1}{128} + \frac{1}{256}$  een meetkundige rij is. Met welke reden?

De som van de eerste n+1 termen van een meetkundige rij geldt, mits de reden a ≠ 1 is:  $a^{0} + a^{1} + a^{2} + ... + a^{n} = \frac{1}{2}$  $\frac{1}{a-1}(a^{n+1}-1)$ .

- **28** Controleer deze formule voor de rijen in de opgaven **26c**  , **27a** en **27b**.
- **29** De formule laat zich algemeen (voor alle a≠1) als volgt bewijzen:  $(a-1) \cdot (a^0 + a^1 + ... + a^{n-1} + a^n) = a^{n+1} - 1$ .
	- **a.** Laat door de haakjes uit te werken zien dat dit juist is.
	- **b.** Hoe volgt nu de juistheid van de formule?
- **30** De uitkomst van de som 1 + 0,1 + 0,01 + 0,001 + ... + 0,000000001 kun je waarschijnlijk zo geven. Gebruik ook de formule om de uitkomst te bepalen. Klopt die met jouw uitkomst?
- **31** Bereken met de formule de sommen:
	- **a.** 1 + 3+ 9+ 27 + 81+ 243 + 729 + 2187
	- **b.** 10 + 30 + 90 + 270 + 810 + 2430 + 7290 + 21870
- **c.**  $\frac{1}{2}$  + 1 $\frac{1}{2}$  + 4 $\frac{1}{2}$  + 13 $\frac{1}{2}$  + 40 $\frac{1}{2}$  + 121 $\frac{1}{2}$  + 364 $\frac{1}{2}$  + 1093 $\frac{1}{2}$
- **32** We bekijken de meetkundige rij  $u_0$ ,  $u_1$ ,  $u_2$ , ... met directe formule  $u_n = 5 \cdot (\frac{1}{3})^n$  (n = 0, 1, 2, ...).

**a.** Geef een formule voor de som  $u_0 + u_1 + u_2 + ... + u_n$ . Schrijf je antwoord in de vorm a  $\cdot b^n + c$ 

**b.** Als n willekeurig groot wordt, nadert de som tot een zekere limietwaarde. Welke limietwaarde?

**c.** Bepaal voor welke waarden van n de som minder dan 10<sup>-6</sup> van die limietwaarde verschilt.

Van een discreet dynamisch proces kun je een **tijdgrafiek** maken. Horizontaal zet je de tijd uit, dat is dus wat door "n" wordt aangegeven. Op de GR teken je een tijdgrafiek als volgt.

- Zet de GR met MODE in de stand Seq (regel 4) en de stand Dot (regel 5)
- Voer de rij in met  $Y =$
- Stel met WINDOW een geschikt window in.
- Teken met GRAPH de tijdgrafiek.
- De stand Dot zorgt ervoor dat je een stippengrafiek krijgt.
- **33 a.** Maak een stippengrafiek bij opgave **3**.

 Het voordeel van een grafiek is dat je in één oogopslag ziet hoe het globale verloop van het proces is. **b.** Is er sprake van toenemende/afnemende stijging /daling? Kies uit de vier mogelijkheden.

- **34 a.** Maak een stippengrafiek bij opgave **4**. **b.** Van welk van de vier typen is deze groei?
- **35 a.** Maak een stippengrafiek bij opgave **2**.

 Als je beide rijen in één keer tekent, zie je het verloop niet meer goed.

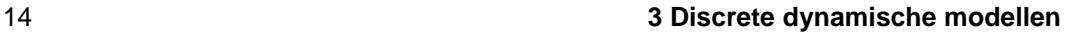

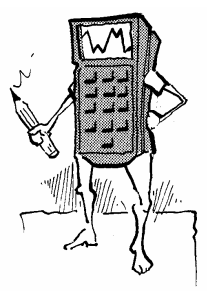

 **b.** Los dit probleem op door de rij v (tijdelijk) uit te schakelen. Dat doe je door bij  $Y = \text{met}$  de cursor op het =-teken te gaan staan en op ENTER te drukken. Van welk van de vier typen is deze groei?

**c.** Een andere oplossing is om de opvolgende stippen toch maar te verbinden. Doe dat via MODE Connected (regel 5).

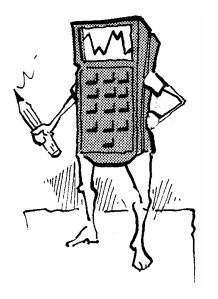

# **3 Iteratie**

#### **36 Leeglopende ballon**

Gasballonnen verliezen langzaam hun draaggas. Een zekere ballon heeft aan het eind van een dag 5% minder draaggas dan in het begin van die dag. Aan het begin van elke dag wordt de hoeveelheid draaggas gemeten. **a.** Hoeveel keer zo groot wordt de hoeveelheid draaggas in één dag?

De hoeveelheid draaggas in het begin van dag n noemen we  $d_n$  (n = 0, 1, 2, ...). Neem  $d_0$  = 100.

**b.** Stel een directe formule op voor  $d_n$  ( $n = 0, 1, 2, ...$ ).

**c.** Teken de tijdgrafiek van de hoeveelheid draaggas.

**d.** Onderzoek op welke dag het verlies voor het eerst minder dan 1 bedraagt.

## **37 Recycling**

 Voor de fabricage van papier wordt in Nederland 60% oud papier gebruikt. Het oude papier wordt gemengd met nieuw papier, want de vezels worden bij recycling steeds minder bruikbaar. Als er een vel papier gemaakt wordt, mag je er dus van uitgaan dat 60% ervan al eerder gebruikt is, en 40% nieuw papier is.

**a.** Ga na dat het percentage dat precies twee keer gebruikt is, gelijk is aan 14,4.

Het percentage van een vel papier dat precies n keer gebruikt is, noemen we  $p_n$  ( $n = 0, 1, 2, ...$ ).

**b.** Druk  $p_n$  uit in  $p_{n-1}$  ( $n = 1, 2, 3, ...$ ).

**c.** Stel een directe formule op voor  $p_n$  ( $n = 0, 1, 2, ...$ ).

Vraagstukken als opgave 1 en 2 heb je al vaker gezien. Het zijn (eenvoudige) voorbeelden zijn van discrete dynamische modellen.

```
De discrete dynamische modellen in opgave 1 en 2
hebben een zelfde structuur: 
   de volgende waarde vind je door de huidige waarde 
   met een vast getal te vermenigvuldigen. 
Met andere woorden: 
    waarde \rightarrow MAAL q \rightarrow nieuwe waarde.
En dit herhaalt zich steeds: 
...→ u_{n-2} → MAAL g \to u_{n-1} → MAAL g \to u_n → MAAL g \to u_{n+1} →...
```
**38** Wat is de constante factor g bij

- **a.** het draaggas van opgave **36**?
- **b.** het percentage dan n keer gebruikt is bij opgave **37**?

Bij discrete dynamische modellen zoals in opgave 1 en 2 is het gemakkelijk een directe formule te maken, dat is een formule waarbij de waarde op tijdstip n direct wordt uitgedrukt in n. Vanwege hun directe formules spreekt men wel van **exponentiële** verbanden.

#### **39 Vlinders en rupsen**

We kijken nog eens naar opgave **2** van paragraaf 1.

 $v_n$  is het aantal vlinders in het jaar n,  $r_n$  is het aantal rupsen in het jaar  $n (n = 0, 1, 2, 3, ...)$ .

 $v_0 = 1000$ ,  $R_0 = 3000$ ,  $r_n = 2 \cdot V_{n-1}$ ,  $v_n = 0.6 \cdot r_{n-1}$  (n = 1, 2, 3, ...).

**a.** Leid af dat  $v_n = 1, 2 \cdot v_{n-2}$  en dat  $r_n = 1, 2 \cdot r_{n-2}$ .

**b.** Leg uit dat  $v_{100} = 1000 \cdot 1,2^{50}$ .

Welke directe formule geldt voor  $v_n$  als n even is?

- **c.** Welke directe formule geldt voor  $v_n$  als n oneven is?
- **d.** Dezelfde opdrachten voor r<sub>n</sub>.

#### **40 Behangen**

Een rechthoekige kamer van 7 bij 5 meter en 2,5 meter hoogte wordt elk jaar opnieuw behangen. Men haalt het oude behang er niet af, maakt plakt het nieuwe er gewoon overheen. Het behang is 1,2 mm dik.

 De oppervlakte van het behang dat men nodig heeft, wordt elk jaar kleiner. Het aantal in m<sup>2</sup> behang dat nodig is in het  $n^{\text{de}}$  jaar noemen we  $b_n$  (n = 1, 2, 3, ...).

- **a.** Leg uit dat  $b_n = b_{n-1} 0.06$  ( $n = 2, 3, 4, ...$ ).
- **b.** Geef een directe formule voor  $b_n$ ,  $(n = 1, 2, 3, \ldots)$ .

De discrete dynamische modellen in de opgaven **40** zijn nog eenvoudiger dan de exponentiële modellen. Vanwege hun directe formules spreekt men hier **van lineaire** modellen.

De discrete dynamische modellen in opgave **40** heeft de volgende structuur: de volgende waarde vind je door bij de huidige waarde met een vast getal v op te tellen. Met andere woorden: waarde  $\rightarrow$  PLUS v $\rightarrow$  nieuwe waarde. En dit herhaalt zich steeds: ...→  $u_{n-2}$  → PLUS  $v \rightarrow u_{n-1}$  → PLUS  $v \rightarrow u_n$  → PLUS  $v \rightarrow u_{n+1}$  →...

We gaan nu nog eens formuleren wat we onder een discreet dynamisch model verstaan.

## **Wat is een discreet dynamisch model?** Bij een discreet dynamisch model is er sprake van een vaste functie F. de volgende waarde vind je door de functie F op de huidige waarde toe te passen. Met andere woorden: waarde  $\rightarrow$  F $\rightarrow$  nieuwe waarde. En dit herhaalt zich steeds:  $... \rightarrow u_{n-2} \rightarrow F \rightarrow u_{n-1} \rightarrow F \rightarrow u_n \rightarrow F \rightarrow u_{n+1} \rightarrow F \rightarrow u_{n+2} \rightarrow ...$

F heet **iteratiefunctie**. Iteratie betekent: herhaling.

## **Opmerking**

Bij opgave **2** is de zaak ingewikkelder omdat er dan sprake is van twee variabelen: het aantal vlinders en het aantal rupsen.

Ook opgave **4** - Ratten wijkt af. Daar grijpt de functie F niet alleen terug op de directe voorganger in de rij, maar ook op de toestand daarvoor.

**41** Geef formule voor F(x) in de opgaven **36** en **37 en 40**.

Je kunt voor F in principe elke functie nemen, alleen is dat meestal niet zinvol. We bekijken een paar voorbeelden.

**42** Neem voor F de functie WORTEL. Dus:  $u_n = F(u_{n-1}) =$  $\sqrt{u_{n-1}(n=0, 1, 2, ...)}$ .

**a.** Neem  $u_0 = 20$  en maak een tabel voor de rij  $u_n$  op de GR.

Om te weten te komen hoe groot  $u_{100}$  is hoef je niet de hele tabel vanaf  $n = 0$  door te lopen. Tik in het gewone scherm van de GR  $u(100)$  in en druk op ENTER. **b.** Hoe groot is  $u_{100}$ ?

De waarden  $u_n$  komen steeds dichter bij een zekere grenswaarde, de zogenaamde **limiet**.

- **c.** Welk getal is de limiet?
- **d.** Onderzoek wat de limiet is bij andere startwaarden  $u_0$ .

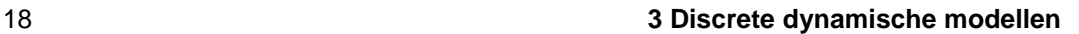

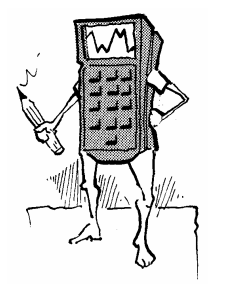

**43** Neem voor F de ketting PLUS 2 → WORTEL.

Dus:  $u_n = F(u_{n-1}) = \sqrt{u_{n-1} + 2}$   $(n = 0, 1, 2, ...).$ 

**a.** Neem  $u_0 = 20$  en maak een tabel voor de rij  $u_n$  op de GR.

- **b.** Hoe groot is  $u_{100}$ ?
- **c.** Welk getal is de limiet van de rij?
- **d.** Onderzoek wat de limiet is bij andere startwaarden  $u_0$ .

#### **44** Neem  $F(x) = x(4-x)$ .

Dus:  $u_n = F(u_{n-1}) = u_{n-1}(4 - u_{n-1})$  (n = 0, 1, 2, ...).

**a.** Neem  $u_0 = 1$  en maak een tabel voor de rij  $u_n$  op de GR. Hoe groot is  $u_{100}$ ?

**b.** Neem  $u_0 = 2$  en maak een tabel voor de rij  $u_n$  op de GR. Hoe groot is  $u_{100}$ ?

**c.** Neem  $u_0 = 1\frac{1}{2}$  en maak een tabel voor de rij  $u_n$  op de GR. Het gedrag van de rij is nu chaotisch. Hoe groot is  $u_{100}$ ?

 Bij de startwaarden 1 en 2 is het gedrag van de rij snel super-regelmatig. Bij startwaarde 1 $\frac{1}{2}$  is het gedrag van

de rij nogal chaotisch. Hoe is het gedrag van de rij als je iets van de startwaarden 1 en 2 afwijkt?

**d.** Neem  $u_0 = 0.01$  en  $u_0 = 1.99$ . Wordt de rij regelmatig? Heeft hij een limiet denk je?

**Iteratie** 19

# **4 Limieten berekenen**

#### **Voorbeeld**

Gegeven is de rij  $u_n = \frac{n}{n+1}$  $\frac{n}{(n-1)(n-1)}$  (n = 0, 1, 2, 3, ...). Uitgeschreven: 0,  $\frac{1}{2}$ ,  $\frac{2}{3}$ ,  $\frac{3}{4}$ ,  $\frac{4}{5}$ ,  $\frac{5}{6}$ , ....

Als we de rij verder en verder opschrijven, blijkt dat:

- de getallen in de rij willekeurig dicht bij 1 komen, ofwel
- de verschillen van de getallen met 1 willekeurig klein worden, ofwel
- de getallen tot 1 naderen.

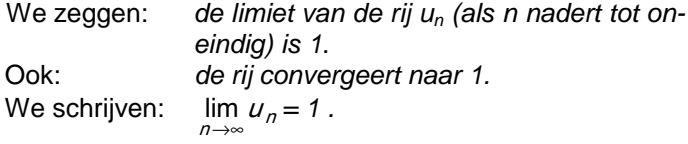

## **Algemeen**

Gegeven een rij  $u_n$  en een getal L. De limiet van  $u_n$  is L betekent dat de getallen  $u_n$ naderen tot  $L$  (als  $n$  nadert tot oneindig). We zeggen ook wel dat de rij u<sub>n</sub> convergeert naar L. We noteren:  $\lim_{n\to\infty} u_n$  $\lim u_n = L$ .

Als er een getal is waar naar toe de getallen in de rij naderen, dan heet de rij **convergent**.

Van Dale: limiet: grens, grenswaarde convergent: in een punt samenkomend

## **Voorbeeld**

Gegeven is de rij  $v_n = \frac{n}{n+1}$ 2  $n +$  $\frac{n^2}{1}$  (n = 0, 1, 2, 3, ...). Uitgeschreven: 0,  $\frac{1}{2}$ , 1 $\frac{1}{3}$ , 2 $\frac{1}{4}$ , 3 $\frac{1}{5}$ , 4 $\frac{1}{6}$ , 5 $\frac{1}{7}$ , 6 $\frac{1}{8}$ , ....

Als we de rij verder en verder opschrijven, blijkt dat de getallen in de rij willekeurig groot worden.

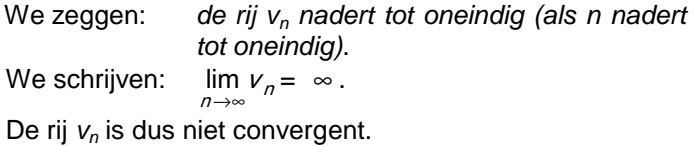

Je kunt nu zelf wel bedenken wat betekent: lim  $v_n = -\infty$ . n →∞

20 **3 Discrete dynamische modellen**

- **45** Bepaal of de volgende rijen convergent zijn. Zo ja, geef de limiet. Zo nee, is dan het symbool ∞ of −∞ van toepassing? Het is mogelijk dat geen van drieën het geval is.
	- **a.**  $u_n = 100 0.1n$ **b.**  $u_n = 100 \cdot 0.9^n$ **c.**  $u_n = (-1)^n$ **d.**  $u_n = \sqrt[3]{n}$ **e.**  $u_n = \ln(\frac{n}{10})$ **f.**  $u_n = \frac{n+100}{2n^2+1}$ 100 2 2 + + n n **g.**  $u_n = \sin \frac{1}{3}n\pi$ **h.**  $u_n = \frac{18}{n!}$  $10<sup>7</sup>$ n n **i.**  $u_n = \frac{n!}{40^n}$  $10<sup>7</sup>$ ! **j.**  $u_n = (-2)^n$

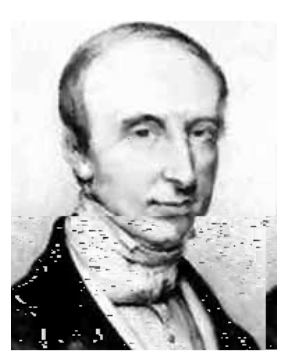

Augustin-Louis Cauchy 1789 - 1857

 Wiskundige begrippen moeten heel precies vastgelegd worden. Zo ook het begrip "limiet". Maar dat is geen eenvoudige zaak. Wij danken de moderne exacte definitie aan de Fransman Cauchy. Deze definitie luidt als volgt.

We zeggen dat de rij  $u_n$  limiet L heeft als geldt: bij elk (klein positief) verschil a is er een rangnummer, zo dat vanaf dat rangnummer voor alle termen in de rij geldt: L–a  $\leq u_n \leq L+a$ .

Voor de rij uit het eerste voorbeeld is L=1, want: kies  $a = 0,1$ ; er geldt  $0,9 \le u_n \le 1,1$  voor alle  $n \ge 10$ , kies a = 0,01; er geldt  $0.99 \le u_n \le 1.01$  voor alle  $n \ge 100$ , kies  $a = 0,001$ ; er geldt  $0,999 \le u_n \le 1,001$  voor alle  $n \ge 1000$ , enzovoort.

We zeggen dat de rij  $u_n$  limiet  $\infty$  heeft als geldt: bij elk (groot) getal A is er een rangnummer, zo dat vanaf dat rangnummer voor al

Voor de rij uit het tweede voorbeeld is de limiet ∞ , want: kies A = 10; er geldt  $v_n \ge 10$  voor alle  $n \ge 10$ , kies A= 100; er geldt  $v_n$  ≥ 100 voor alle  $n$  ≥ 100, kies A= 1000; er geldt  $v_n \ge 1000$  voor alle  $n \ge 1000$ , enzovoort.

**Limieten berekenen** 21

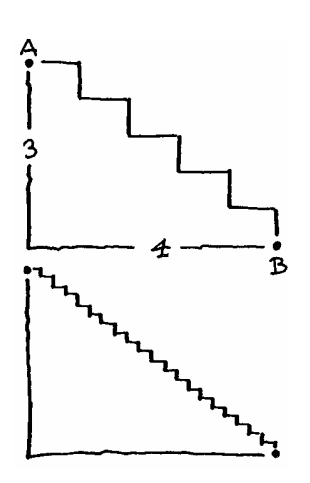

**46** De punten A en B liggen verticaal 3 van elkaar af en horizontaal 4. We maken trappen tussen A en B van n treden  $(n = 1, 2, 3, \ldots).$ Hiernaast staan de voorbeelden voor  $n = 5$  en  $n = 20$ . De lengte van de traplijn met n treden noemen we u<sub>n</sub>.

 Anneke redeneert: De traplijn gaat steeds meer op het lijnstuk AB lijken. De lengte van AB bereken ik met de

stelling van Pythagoras:  $\sqrt{3^2 + 4^2} = 5$ . Dus:  $\lim_{n \to \infty} u_n = 5$ .

Wat denk je van Annekes redenering?

**47** Bekijk de rij  $u_n = \frac{18}{n!}$  $10<sup>7</sup>$ n  $\frac{n}{n}$  (n = 0, 1, 2, 3, ...).

 Anneke redeneert: De tellers zijn 1, 10, 100, 1000, 10000, … en de noemers zijn 1, 1, 2, 6, 24, … . De tellers nemen veel sneller toe dan de noemers. Dus  $\lim u_n = \infty$ . n ∞→

Wat denk je van Annekes redenering?

**48** Bekijk de rij  $u_n = 100 \cdot \sin 6, 3n (n = 0, 1, 2, 3, ...).$  Anneke redeneert: Ik maak een tabel: 0 , 1,681 , 3,362 , 5,042 , 6,721 , 8,397 , 10,072 , … . Ik zie dat de getallen lineair toenemen (de kleine afwijkingen komen door afronden). Dus  $\lim_{n\to\infty} u_n = \infty$ .

Wat denk je van Annekes redenering?

**49 Bekijk de rij u<sub>n</sub> =**  $\frac{1+2+8+1}{2}$  $1 + 2 + 3 + ... +$ n  $\frac{+2+3+\ldots+n}{2}$  (n = 1, 2, 3, ...). Anneke redeneert:  $\frac{1+2+8}{2}$  $1 + 2 + 3 + ... +$ n  $\frac{+2+3+...+n}{2}$  kun je schrijven als  $n^2$  $\frac{1}{n^2} + \frac{2}{n^2}$ 2  $+\frac{}{2}$ 3  $\frac{6}{n^2}$  +…+ $\frac{n}{n^2}$  $\frac{n}{2}$ . Elk van deze termen nadert tot 0 als n naar oneindig gaat. Dus  $\lim_{n\to\infty} u_n = 0$ . Wat denk je van Annekes redenering?

**50** Bekijk de rij  $u_n = n \sin \frac{1}{n}$  (n = 1, 2, 3, ...). **a.** Anneke redeneert: n gaat naar oneindig; n wordt vermenigvuldigd met sin  $\frac{1}{n}$  en sin  $\frac{1}{n}$  is groter dan 0. Dus  $\lim u_n = \infty$ . n ∞→

Wat denk je van Annekes redenering?

22 **3 Discrete dynamische modellen**

**b.** Belinda redeneert:  $\frac{1}{b}$  gaat naar 0, dus sin  $\frac{1}{b}$  gaat ook naar 0. Dus  $\lim u_n = 0$ . n ∞→

Wat denk je van Belinda's redenering?

**51** Bekijk de rij  $u_n = (1 + \frac{1}{n})^n$  (n = 1, 2, 3, ...).

**a.** Anneke redeneert als volgt: *n* gaat naar oneindig;  $1+\frac{1}{6}$ is groter dan 1, zo'n getal gaat naar oneindig als n naar oneindig gaat. Dus  $\lim_{n\to\infty} u_n = \infty$ .

Wat denk je van Annekes redenering?

**b.** Belinda redeneert als volgt: *n gaat naar oneindig;*  $1+\frac{1}{n}$ nadert tot 1, voor elke n is  $1^n = 1$ . Dus  $\lim_{n \to \infty} u_n = 1$ .

Wat denk je van Belinda's redenering?

 De redeneringen in de opgaven **46** t/m **51** waren allemaal fout. Misschien dat zo'n redenering soms wel eens het goede antwoord oplevert, maar dat is dan toeval. De vraag is natuurlijk: wat zijn wel goede redeneringen. Met andere woorden: hoe kun je wel rekenen met limieten. Daarover gaat de rest van deze paragraaf.

Also α > 0, dan 
$$
\lim_{n \to \infty} n^{\alpha} = \infty
$$
; als α < 0, dan  $\lim_{n \to \infty} n^{\alpha} =$ 

Als *g* > 1, dan 
$$
\lim_{n \to \infty} g^n = \infty
$$
; als 0 < *g* < 1, dan  $\lim_{n \to \infty} g^n = 0$ .

#### **52 Juist of onjuist 1**

0 .

 $u_n$  en  $v_n$  zijn twee rijen. We bekijken zes beweringen. Zeg van elk van de beweringen of zij juist is. Als zij onjuist is, geef dan een voorbeeld waaruit dat blijkt. **a.** Als lim n  $\lim_{n \to \infty} u_n = -3$  en  $\lim_{n \to \infty}$ n  $\lim_{n \to \infty} v_n = 5$ , dan  $\lim_{n \to \infty}$ n  $\lim (u_n + v_n) = 2.$ 

**Limieten berekenen** 23

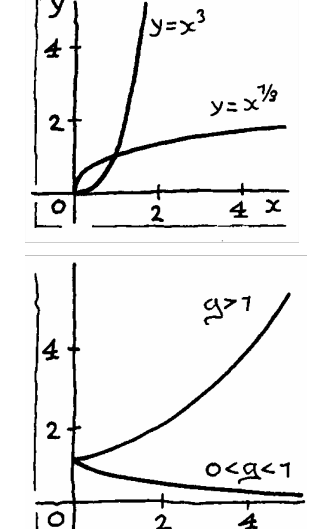

 $\overline{\mathbf{2}}$ 

ō

**b.** Als  $\lim u_n = -3$  en  $\lim v_n = 5$ , dan  $\lim (u_n : v_n) = -3$ ∞→ n ∞→ n ∞→ n 0,6. **c.** Als  $\lim u_n = -3$ , dan  $\lim u_n^2 = 9$ .  $n \rightarrow \infty$ ∞→ n **d.** Als  $\lim_{n \to \infty} u_n = -3$ , dan  $\lim_{n \to \infty}$  $u_n$  $\frac{1}{2}$  =  $-\frac{1}{3}$ . **e.** Als  $\lim_{n \to \infty} u_n = 0$ , dan  $\lim_{n \to \infty}$  $u_n$  $\frac{1}{2}$  =  $\infty$ . **f.** Als  $\lim_{n \to \infty} u_n = \infty$ , dan  $\lim_{n \to \infty}$  $u_n$  $\frac{1}{1}$  = 0.

## **53 Juist of onjuist 2**

 $u_n$  en  $v_n$  zijn twee convergente rijen.

Zeg van elk van de volgende vier beweringen of zij juist is. Als zij onjuist is, geef dan een voorbeeld waaruit dat blijkt.

**a.** Als  $u_n$  < 10 voor elke *n*, dat  $\lim_{n \to \infty}$ n  $\lim u_n < 10$ .

**b.** Als  $u_n \le 10$  voor elke *n*, dan  $\lim u_n \le 10$ .  $n \rightarrow ∞$ 

- **c.** Als  $u_n < v_n$  voor elke *n*, dan  $\lim u_n < \lim v_n$ .  $n \rightarrow \infty$  $n \rightarrow \infty$ 
	- **d.** Als  $u_n \le v_n$  voor elke *n*, dan  $\lim u_n \le \lim v_n$ .  $n \rightarrow \infty$  $n \rightarrow \infty$

#### **Rekenregels voor limieten**

Gegeven zijn twee convergente rijen  $u_n$  en  $v_n$ . Dan • is ook de rij  $c \cdot u_n$  convergent en ∞→  $n \lim_{n \to \infty} (c \cdot u_n) = c \cdot \lim_{n \to \infty}$ n  $\lim u_n$  (voor elk getal c), • is ook de rij  $u_n + v_n$  convergent en  $\lim_{n \to \infty} (u_n + v_n) = \lim_{n \to \infty} u_n + \lim_{n \to \infty} v_n$ • is ook de rij  $u_n-v_n$  convergent en  $\lim_{n \to \infty} (u_n - v_n) = \lim_{n \to \infty} u_n - \lim_{n \to \infty} v_n$ • is ook de rij  $u_n \cdot v_n$  convergent en  $\lim_{n \to \infty} (u_n \cdot v_n) = \lim_{n \to \infty} u_n \cdot \lim_{n \to \infty} v_n$ .

**54** Gegeven zijn twee rijen  $u_n$  en  $v_n$ . De rij  $v_n$  is convergent; de rij  $u_n$  niet. Gegeven is dat  $\lim_{n\to\infty}$ n  $\lim u_n = \infty$ .

 Doe - net als hierboven - uitspraken over de volgende vier rijen: c⋅u<sub>n</sub>, u<sub>n</sub>+v<sub>n</sub>, u<sub>n</sub>-v<sub>n</sub>, u<sub>n</sub>⋅v<sub>n</sub> (onderscheid de gevallen  $c > 0$  en  $c < 0$ ).

**55** Bereken de volgende limieten.

$$
\lim_{n \to \infty} (n^{-1} + n^{0} + n)
$$
\n
$$
\lim_{n \to \infty} (n^{-2} + n^{-1} + n^{0})
$$
\n
$$
\lim_{n \to \infty} (n^{0} + n + n^{2})
$$
\n
$$
\lim_{n \to \infty} (n^{0} + n + n^{2})
$$
\n
$$
\lim_{n \to \infty} (4 \cdot n^{-0.1} + n \cdot 4^{-0.1})
$$
\n
$$
\lim_{n \to \infty} (4^{n} + 5 \cdot (\sqrt{\frac{1}{2}})^{n})
$$
\n
$$
\lim_{n \to \infty} (4^{n} + 5 \cdot (\sqrt{2})^{n})
$$
\n
$$
\lim_{n \to \infty} (4^{n} + 5 \cdot (\sqrt{2})^{n})
$$

Interessanter wordt het als we het quotiënt van twee rijen gaan bekijken.

**56**  $u_n$  en  $v_n$  zijn twee rijen. Wat weet je van lim n  $\lim (u_n: v_n)$  in elk van de volgende gevallen?

**a.** Als  $\lim u_n = -3$  en  $\lim v_n = 5$ .  $n \rightarrow \infty$  $n \rightarrow ∞$ **b.** Als  $\lim u_n = 0$  en  $\lim v_n = 5$ .  $n \rightarrow \infty$  $n \rightarrow \infty$ **c.** Als  $\lim_{n \to \infty} u_n = -3$  en  $\lim_{n \to \infty} v_n = 0$ . **d.** Als  $\lim u_n = 0$  en  $\lim v_n = 0$ .  $n \rightarrow ∞$  $n \rightarrow ∞$ **e.** Als  $\lim u_n = \infty$  en  $\lim v_n = 5$ .  $n \rightarrow \infty$  $n \rightarrow \infty$ **f.** Als  $\lim_{n \to \infty} u_n = -3$  en  $\lim_{n \to \infty} v_n = \infty$ . **g.** Als  $\lim u_n = \infty$  en  $\lim v_n = \infty$ .  $n \rightarrow \infty$  $n \rightarrow \infty$ 

Een probleem doet zich voor als je twee rijen door elkaar deelt die beide naar oneindig gaan.

## **Voorbeelden**

$$
\lim_{n \to \infty} \frac{2n^3 + 5n^2}{4n^3 + n + 7} = \lim_{n \to \infty} \frac{2 + 5 \cdot \frac{1}{n}}{4 + \frac{1}{n^2} + 7 \cdot \frac{1}{n^3}} = \frac{2 + 0}{4 + 0 + 0} = \frac{1}{2}
$$
  

$$
\lim_{n \to \infty} \frac{2n^3 + 5n^2}{4n^2 + n + 7} = \lim_{n \to \infty} \frac{2n + 5}{4 + \frac{1}{n} + 7 \cdot \frac{1}{n^2}} = \infty
$$
, want de

teller nadert tot oneindig en de noemer tot 4.

$$
\lim_{n \to \infty} \frac{3^n + 5}{2^n + 6} = \lim_{n \to \infty} \frac{\sqrt[4]{\frac{1}{2}} \sqrt[6]{1 + 5} \cdot \frac{1}{\sqrt[6]{5}} \sqrt[6]{9}}{1 + 6 \cdot \frac{1}{\sqrt[6]{5}}} = \infty
$$
, want de teller

gaat naar oneindig en de noemer naar 1. In alledrie de voorbeelden pasten we dezelfde "truc" toe:

deel teller en noemer door een geschikt getal.

**Limieten berekenen** 25

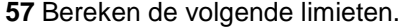

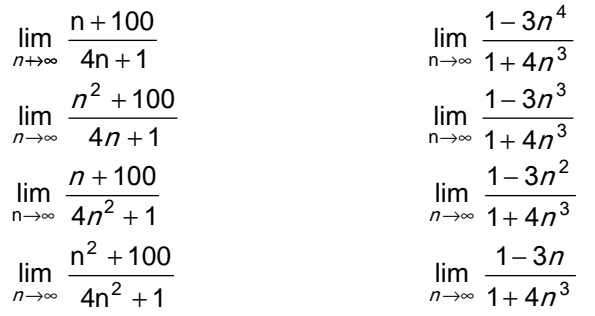

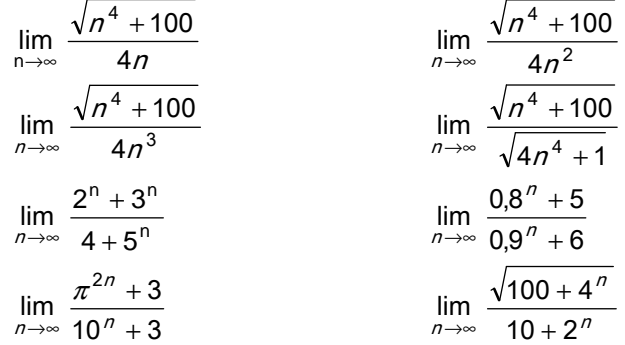

Een ander probleem doet zich voor als je twee rijen van elkaar aftrekt die beide naar oneindig gaan.

#### **Voorbeelden**

 $\lim_{n \to \infty} (n^3 - n^2) = \lim_{n \to \infty} n^2 \cdot (n - 1) = \infty$ , want beide factoren gaan naar oneindig. lim (3<sup>n</sup>-100⋅2<sup>n</sup>) = lim 2<sup>n</sup>⋅((1<sup>1</sup>/<sup>1</sup>-100) = ∞, want beide factoren gaan na**aoonè/iedig40feri**10.6134( )0.79(0)556]TJ -15.0085 0 Td (n)Tj /R

26 **3 Discrete dynamische modellen**

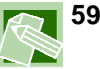

#### **\* 59 Medicijnspiegel**

We bekijken de opgave over de medicijnspiegel van paragraaf 1.

- Elke dag verdwijnt 25% van het medicijn uit het lichaam door uitscheiding.
- De patiënt neemt dagelijks 1500 mg van het medicijn in.

 $m<sub>n</sub>$  is het aantal milligram medicijn in het lichaam, na de inname van de dagelijkse dosis op dag  $n (n = 1, 2, 3, ...).$ Dus  $m_1 = 1500$ .

Er geldt:  $m_n = F(m_{n-1})$ , waarbij  $F(x) = 0.75 \cdot x + 1500$ . Hieronder is de grafiek van de functie F en de lijn  $y=x$ getekend.

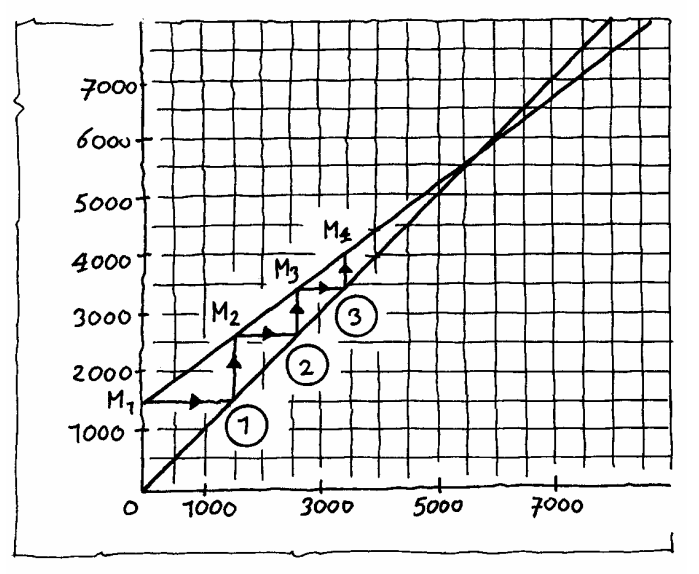

**a.** Ga na dat in het diagram hierboven het proces 1

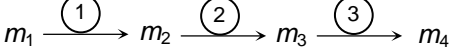

in beeld gebracht wordt.

Op de verticale as lees je de medicijnspiegel  $m_1$ ,  $m_2$ ,  $m_3$ en  $m<sub>4</sub>$  af.

**b.** Het diagram staat ook op het werkblad.

Teken daarin ook de pijlen om  $m_5$  en  $m_6$  te vinden.

In het diagram kun je zien dat de medicijnspiegel op den duur nauwelijks nog verandert. De medicijnspiegel heeft een **limiet**.

**c.** Lees uit het diagram af hoe groot die limiet ongeveer is.

**d.** Stel een vergelijking op om deze limiet te berekenen en los de vergelijking op.

**Limieten berekenen** 27

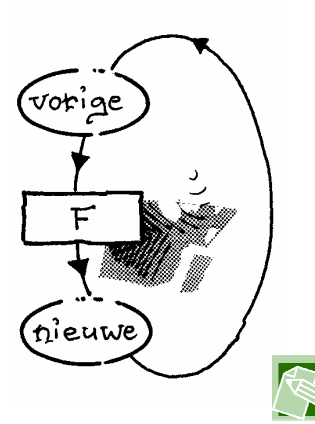

De limietwaarde van de mediciinspiegel noemt wel het **verzadigingsniveau**.

Het diagram op de vorige bladzijde noemen we een **webgrafiek**. De functie F die  $m_{n-1}$  omrekent in  $m_n$  is de **iteratiefunctie**.

De functie F rekent bij de vorige medicijnspiegel de nieuwe uit. Een dag later is dit de oude medicijnspiegel geworden. Door opnieuw  $F$  toe te passen krijg je de nieuwe, enzovoort.

## **\* 60 Leeglopende ballon**

In opgave **36** hebben we de hoeveelheid draaggas in een ballon bekeken.

Elke dag vermindert de hoeveelheid draaggas met 5%.

De hoeveelheid draaggas in het begin van dag  $n$  noemen we  $D_n$  (n = 0, 1, 2, ...).

Er geldt:  $D_n = F(D_{n-1})$ , waarbij  $F(x) = 0.95x$ .

**a.** Teken de grafiek van F op het werkblad.

**b.** Neem  $D_0 = 100$  en teken vier stappen van de webgrafiek.

**c.** Wat is de limiet van  $D_n$ ?

In opgave **59** is het werken met een webgrafiek vruchtbaar: je ziet hoe hoog de medicijnspiegel op den duur wordt. In opgave **60** is het resultaat dat je met een webgrafiek boekt niet spectaculair: dat de ballon op den duur nagenoeg helemaal leeg zal zijn is zonder webgrafiek ook wel duidelijk.

#### **61 Medicijnspiegel**

We gaan verder met opgave **59**.

Hoe snel medicijn weer uit het lichaam verdwijnt, hangt onder andere af van de leverfunctie.

Bij een zeker persoon wordt per dag niet 25% van het medicijn afgebroken in het lichaam, maar 20%.

Als er elke dag 1500 mg medicijn wordt toegediend, zal de hoeveelheid medicijn in het lichaam bij deze persoon op den duur ook nagenoeg constant worden, maar het verzadigingsniveau zal hoger liggen, dan in opgave **59**.

**a.** Lees dit verzadigingsniveau af uit een webgrafiek. Bepaal die waarde ook door een vergelijking op te lossen.

Het medicijn werkt optimaal als de limietwaarde niet 7500 maar 6000 mg bedraagt.

**b.** Hoeveel medicijn moet er per dag worden toegediend om verzadigingsniveau 6000 mg te krijgen als er per dag 20% in het lichaam wordt afgebroken?

**c.** Hoeveel moet de medicatie zijn bij een patiënt waarbij per dag 30% wordt afgebroken om op den duur een medicijnspiegel van 6000 mg te krijgen?

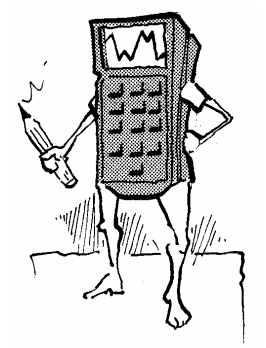

## **Webgrafiek op de GR**

- Kies in het MODE-menu: Seq
- Kies in het FORMAT-menu: Web
- Voer de rij met beginwaarde in bij Y=
- Kies een geschikt WINDOW
- Teken de grafiek met GRAPH
- Toets nu TRACE en voor elke stap van de webgrafiek toets je  $\blacktriangleright$ .

Als voorbeeld nemen we de webgrafiek bij opgave **59**: medicijnspiegel.

```
Kies in Y = 1nMin = 1u(n) = .75*u(n-1) + 1500u(nMin) = 1500Kies in WINDOW: 
   nMin = 1; nMAX = 20; PlotStart = 1; PlotStep = 1;
   Xmin = 0 ; Xmax = 8000 ; Xsol = 1000 ;
   Ymin = 0 : Ymax = 8000 : Ysel = 1000.
Kies in TABLE SETUP: 
   TblStart = 1 ; \DeltaTbl = 1.
Teken de webgrafiek met GRAPH. 
Gebruik vervolgens TRACE en de pijltjestoets ▶.
```
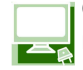

Op internet kun je met webgrafieken experimenteren. Ga naar http://archive.geogebra.org/en/upload/files/Dutch/monica/webgrafiek.html

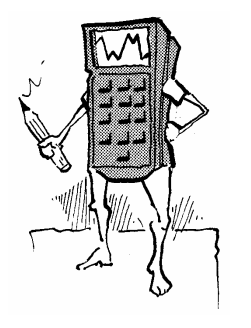

 Er is een snelle manier om op de GR herhaald dezelfde functie f toe te passen. Bij de functie van opgave **59** gaat die als volgt: 0 ENTER 1500 + 0.75\*ANS ENTER ENTER, ENTER, ENTER, …

**62** Voer dit uit. Ook met de iteratiefuncties van opgave **60**.

**Limieten berekenen** 29

**63** Bepaal op de GR de eventuele limieten van de volgende rijen.

**a.** 
$$
u_0 = 6
$$
,  $u_{n+1} = \sqrt{2 + u_n}$  (n = 0, 1, 2, 3, ...)  
\n**b.**  $u_0 = 6$ ,  $u_{n+1} = \frac{2}{u_n}$  (n = 0, 1, 2, 3, ...)  
\n**c.**  $u_0 = 6$ ,  $u_{n+1} = 1 + \frac{2}{u_n}$  (n = 0, 1, 2, 3, ...)

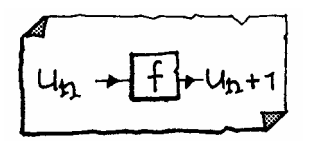

#### **Stelling**

Laat  $y = f(x)$  de iteratiefunctie zijn van een rij  $u_n$ . Als f continu (\*) is, en de rij  $u_n$  is convergent, zeg naar limiet L, dan geldt:  $f(L) = L$ .

(\*) Dat f **continu** is wil zeggen dat f geen "sprongen" maakt. Als  $u_n$  willekeurig dicht bij L komt, komt  $f(u_n)$  ook willekeurig dicht bij  $f(L)$ .

- **64** Controleer de stelling voor de rijen in opgave **63a** en **c**.
- **65** De stelling stelt je in staat eventuele limieten exact te berekenen door een vergelijking op te lossen. Doe dat voor de volgende rijen. De beginwaarde van de rijen wordt niet vermeld.

**a.** 
$$
u_{n+1} = \sqrt{6 - u_n}
$$
  $(n = 0, 1, 2, 3, ...)$   
\n**b.**  $u_{n+1} = 2\frac{1}{2}u_n - 3$   $(n = 0, 1, 2, 3, ...)$   
\n**c.**  $u_{n+1} = \frac{1}{2}u_n + \frac{1}{u_n}$   $(n = 0, 1, 2, 3, ...)$   
\n**d.**  $u_{n+1} = 1 + \frac{1}{u_n}$   $(n = 0, 1, 2, 3, ...)$ 

**66** Pas op. De stelling zegt niet dat de rij convergeert. Hij zegt alleen wat de mogelijke limietwaarden zijn, indien de limiet bestaat.

 Neem voor elk van de rijen in opgave **65** de beginwaarde  $u_0$  = 6. Bij welke van deze rijen was de oplossing van de vergelijking  $f(x) = x$  toch niet de limiet?

Als je een iteratiefunctie hebt en een beginwaarde, kun je in een webgrafiek zien wat de eventuele limiet is: het is een van de **dekpunten** van f, dwz. Een getal x waarvoor  $geldt: f(x) = x.$ 

**67** Bekijk de iteratiefunctie  $f(x) = 1 - \frac{1}{2}x^2$ . Op de x-as is een beginwaarde  $u_0$  gekozen.

> **a.** Construeer op het werkblad nauwkeurig het webdiagram. Geef de plaatsen van  $u_1$  t/m  $u_7$  aan op de x-as.

> **b.** Als je  $u_0$  een beetje verplaatst, houd je dezelfde limiet. Probeer een beginwaarde te vinden zodat de rij naar het andere dekpunt convergeert.

**c.** Bereken beide dekpunten.

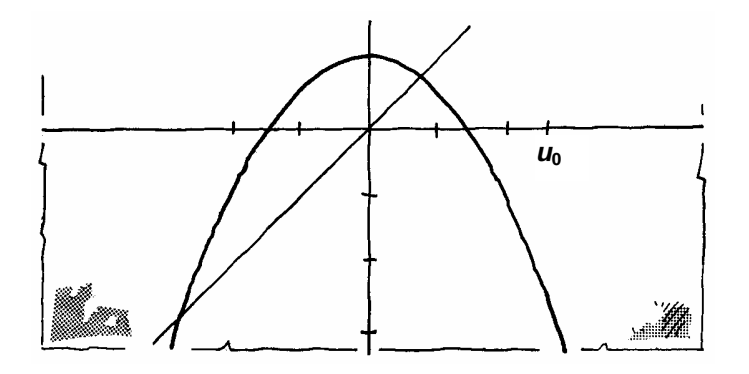

**68** Maak op de GR een webdiagram bij de volgende rijen. Wat is de limiet?

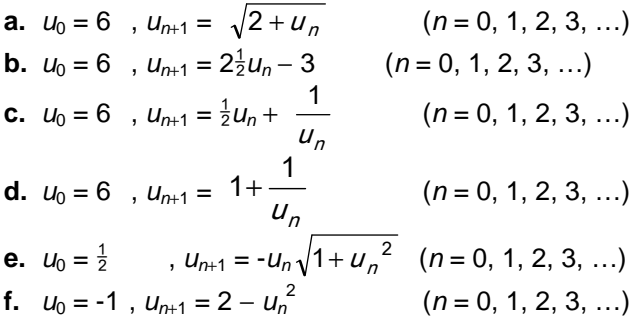

Er zijn vier soorten webdiagrammen:

- convergente spiralen
- divergente spiralen
- convergente trappen
- divergente trappen

Van Dale: divergent: uit een punt ontspringend, steeds verder uiteenwijkend.

Bijzondere aandacht verdienen ook de "randgevallen"; en ook de periodieke rijen.

**Limieten berekenen** 31

We nemen een lineaire iteratiefunctie:  $f(x) = ax+b$ . Het dekpunt noemen we d; dus  $f(d) = d$ . We onderscheiden vier gevallen:

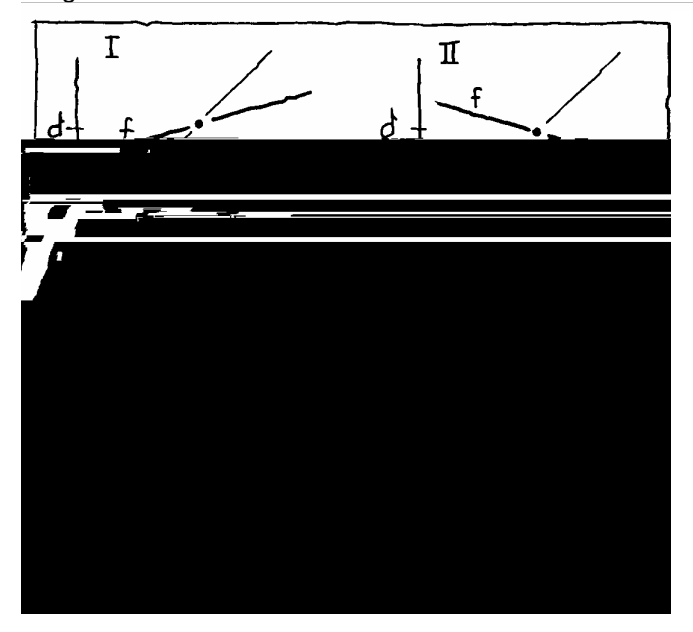

**69** Het hangt niet van de beginwaarde af welk type webdiagram je krijgt.

**a.** Onderzoek in elk van deze vier gevallen wat voor type webdiagram je krijgt.

**b.** Waar hangt het kennelijk van af of je een convergente/divergentie spiraal/trap als webdiagram krijgt? **c.** Hoe zit het als de richtingscoëfficiënt van de grafiek van de iteratiefunctie (a dus) gelijk is aan 1 of -1?

**70** In het onderstaande plaatje is de iteratiefunctie lineair: zijn grafiek heeft vergelijking  $y = ax + b$ . Er is één stap gezet van het webdiagram: van  $u_n$  naar  $u_{n+1}$ .

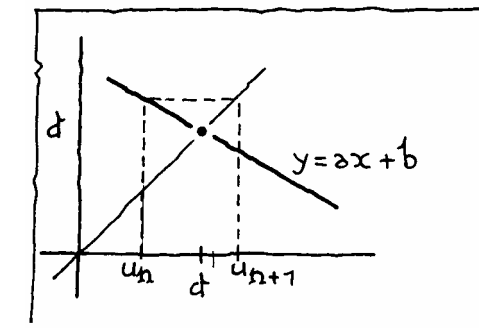

## 32 **3 Discrete dynamische modellen**

We letten erop hoe ver  $u_n$  en  $u_{n+1}$  van het dekpunt d afliggen. Die afstanden zijn  $|u_n-d|$  en  $|u_{n+1}-d|$ . Leg aan de hand van het plaatje uit dat  $|u_{n+1}-d| = |a| \cdot |u_n-d|.$ 

De absolute waarde-strepen staan er omdat je in het algemeen niet weet of  $u_n$  en  $u_{n+1}$  links of rechts van d liggen en je wilt de afstanden positief hebben. Dank zij de absolute w aarde-strepen geldt  $|u_{n+1}-d| = |a| \cdot |u_n-d|$  ook als we met een van de andere drie type webdiagrammen te maken hebben. We formuleren het resultaat:

Laat de rij u<sub>n</sub> gegeven zijn door  $u_{n+1} = f(u_n)$  (n = 0, 1, 2, ...), waarbij de iteratiefunctie f lineair is:  $f(x) = ax+b$ . Als  $a \neq 1$  is er één dekpunt: noem dat d.

Dan geldt:  $|u_{n+1}-d| = |a| \cdot |u_n-d|$  (n = 0, 1, 2, …).

#### **71** Gegeven is de rij

- $\left\lceil u_0 \right\rceil = 5$
- $\overline{a}$  $\begin{cases} u_{n+1} = 3 - 0.5u_n & n = 0, 1, 2, ... \end{cases}$
- **a.** Wat is de iteratiefunctie? Wat is het dekpunt d?
- **b.** Hoe groot zijn:  $|u_0-d|$ ,  $|u_1-d|$  en  $|u_2-d|$ ?
- **c.** Bewijs dat  $|u_n d| = 3 \cdot 0.5^n$   $(n = 0, 1, 2, ...)$ .
- **d.** Vanaf welke *n* geldt:  $u_n$  verschilt minder dan 0,00001 van de limiet?

**72** Gegeven is de rij

$$
\begin{cases} u_0 = 5 \\ u_{n+1} = -3 + 1.5u_n \quad (n = 0, 1, 2, ... ) \end{cases}
$$

- **a.** Wat is de iteratiefunctie? Wat is het dekpunt d?
- **b.** Hoe groot zijn:  $|u_0-d|$ ,  $|u_1-d|$  en  $|u_2-d|$ ?
- **c.** Bewijs dat  $|u_n-d|=1.5^n$  (*n* = 0, 1, 2, ...).

**d.** Vanaf welke *n* geldt:  $u_n$  verschilt meer dan 100000 van de limiet?

**73** Gegeven is de rij

$$
\lceil u_0 \rceil = 5
$$

 $\overline{a}$  $\begin{cases} u_{n+1} = 3 - u_n & n = 0, 1, 2, ... \end{cases}$  $u_{n+1} = 3 - u_n$  (*n* 

- **a.** Wat is de iteratiefunctie? Wat is het dekpunt d?
- **b.** Hoe groot zijn:  $||u_0-d||$ ,  $|u_1-d||$  en  $|u_2-d|$ ?
- **c.** Welke bijzonderheid heeft de rij  $u_n$ ?

**Limieten berekenen** 33

## **Bespreking**

In het bovenstaande was de iteratiefunctie f lineair. In dat geval kun je onmiddellijk zeggen welk type webdiagram je krijgt. En je weet hoe snel de rij convergeert of divergeert. De afstand tot het dekpunt wordt namelijk elke stap |a| keer zo groot. De afstanden tot het dekpunt  $|u_0-d|$ ,  $|u_1-d|$ ,  $|u_2-d|$ ,  $|u_3-d|$ , ... vormen dus een meetkundige rij, met beginterm  $|u_0-d|$  en reden  $|a|$ .

De convergentie/divergentie gaat dus exponentieel snel.

#### **Theorie**

Als de iteratiefunctie niet lineair is, is het allemaal lastiger. We moeten het een en ander voorzichtig formuleren.

Laat de rij u<sub>n</sub> gegeven zijn door  $u_{n+1} = f(u_n)$  (n = 0, 1, 2, ...). Laat d een dekpunt zijn van de functie f. Als we weten dat

• de rij  $u_n$  geheel ligt in een zeker interval *I*, en

 $|f(x) - f(d)| \leq c \cdot |x - d|$  voor alle x in I,

dan geldt:  $|u_{n+1}-d| \leq c \cdot |u_n-d|$  (n = 0, 1, 2, ...)

en dus:  $|u_n-d| \leq c^n \cdot |u_0-d|$   $(n = 0, 1, 2, ...).$ Als  $c$  < 1, convergeert de rij exponentieel snel naar d.

In de buurt van een dekpunt is de iteratiefunctie nagenoeg lineair (zoom maar in!) en neemt de helling van de grafiek in het dekpunt - dat is  $f'(\phi)$  - de rol van de richtingscoëfficiënt a in het lineaire geval over.

Als f differentieerbaar is in  $d$  (dwz.  $f'(d)$  bestaat), dan kun je aan de waarde van  $|f'(\phi)|$  zien of d limiet kan zijn van de rij. Namelijk:

1) Als  $|f'(\phi)| < 1$  en een van de termen  $u_n$  komt "dicht genoeg" bij d, dan convergeert de rij naar d.

2) Als  $|f'(\phi)| > 1$  dan kan d alleen limiet zijn van de rij als een der termen  $u_n$  toevallig precies gelijk is aan d.

**74** Gegeven is voor elke getal p de rij

 $\overline{\mathcal{L}}$  $\begin{cases} u_0 = p \end{cases}$ ∤  $u_{n+1} = u_n^2$  (*n* = 0, 1, 2, ...) De iteratiefunctie is  $f(x) = x^2$ .

**a.** Er zijn twee beginwaarden *p* waarbij 1 de limiet van

de rij is. Welke?

- **b.** Ga met een webdiagram na wat de limiet is als  $-1 < p < 1$ .
- **c.** Hoe zit het als  $p > 1$  en als  $p < -1$ ?

# **5 Gemengde opgaven**

## **75 Uitlenen**

Als in een bibliotheek een boek nauwelijks wordt uitgeleend, zal men het niet langer willen houden. Als een boek heel vaak wordt uitgeleend, zal het snel verslijten, en moet het door een nieuw exemplaar worden vervangen. Bibliotheken houden dan ook van elk boek bij hoe vaak het wordt uitgeleend. Om daarmee te kunnen schatten hoe vaak het in de komende jaren zal worden uitgeleend, is een wiskundig model ontwikkeld.

 $u_n$  is het aantal keer dat een boek wordt uitgeleend in het jaar 2000+n. Bij benadering geldt:  $u_{n+1} = 0.2 + 0.6 \cdot u_n$  (n =  $0, 1, 2, ...$ ).

Opmerking:  $u_{n+1}$  is de verwachtingswaarde van het aantal keer dat een boek wordt uitgeleend in jaar  $2000+n+1$ , als het  $u_n$  keer werd uitgeleend in jaar 2000+n.

Stel dat een boek in 2000 vijf keer werd uitgeleend. **a.** Hoe vaak zal het dan volgens het model worden uitgeleend in 2001, 2002 en 2003?

Op den duur zal het aantal keer dat een boek wordt uitgeleend niet meer zo veel veranderen. Het aantal keer stabiliseert zich op een zekere waarde.

**b.** Bereken de limietwaarde van de rij  $u_n$ .

**c** Doe dat ook voor een boek dat in het jaar 2001 drie keer werd uitgeleend.

**Naar een idee van het examen wiskunde A 1996, eerste tijdvak** 

## **76 Epidemie**

In een dorp van 10.000 inwoners heerst een epidemie. Op een gegeven moment zijn er 500 mensen ziek. We bekijken de situatie in het dorp vanaf dat moment om de week.

 $Z_n$  is het aantal zieken na n weken,

 $V_n$  is het aantal vatbare mensen na n weken, dat zijn de mensen die niet (nog) ziek zijn, maar wel ziek kunnen worden.

 $I_n$  is het aantal immune mensen na n weken, dat zijn de mensen die ziek geweest zijn en daardoor niet meer ziek kunnen worden.

Zoals gezegd beginnen we met 500 zieken. Er zijn nog geen immunen, dus de andere dorpelingen zijn vatbaar:  $Z_0 = 500$ ,  $V_0 = 9500$ ,  $I_0 = 0$ .

**Gemengde opgaven** 35

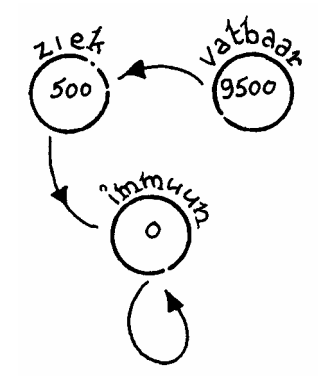

We volgen de ontwikkeling van de epidemie in het dorp. Zieken steken vatbaren aan en zieken worden immuun. We werken met het volgende model:

- 20% van de zieken steekt elke week één vatbare aan,
- 30% van de zieken is een week later gezond (en dus immuun),
- alle immunen blijven immuun.

**a.** Bereken het aantal zieken, het aantal vatbaren en het aantal gezonde mensen in het dorp na 1 week. Ook na 2 weken.

Hoe zal de ziekte zich in het dorp ontwikkelen ? Zullen op den duur alle mensen in het dorp immuun worden ? De ziekte zal uitsterven, maar zullen er vatbaren overblijven? Dat zijn moeilijke vragen, waar je niet zo maar het antwoord op weet.

**b.** Heb je enig idee wat de situatie na bijvoorbeeld 100 weken zal zijn?

Het model laat zich beschrijven met de volgende recursieve formules:

$$
\begin{cases}\nZ_n = 0.9Z_{n-1} \\
V_n = V_{n-1} - 0.2 \cdot Z_{n-1} \\
I_n = I_{n-1} + 0.3 \cdot Z_{n-1}\n\end{cases}
$$

**c.** Leg deze formules uit.

**d.** Voer de formules in in je GR: voer  $Z_n$  in bij u(n),  $V_n$  bij v(n) en  $I_n$  bij w(n). Neem  $n$ Min = 0 en u( $n$ Min) = 500,  $v(nMin) = 9500$  en w( $nMin$ ) = 0. Maak een tabel.

Als je  $Z_n$ ,  $V_n$  en  $I_n$  tegelijk in beeld wilt brengen, heb je een driedimensionaal diagram nodig. Als we tevreden zijn met alleen de ontwikkelingen van  $Z_n$  en  $I_n$ , kunnen we volstaan met een tweedimensionaal diagram.

**e.** Maak dat voor *n* = 0, 1, ..., 6.

**f.** Bepaal op de GR hoeveel zieken, vatbaren en immunen er zijn na 10 weken.

Na 100 weken is de epidemie nagenoeg uitgewoed. **g.** Bereken met de GR hoeveel dorpelingen er in totaal ziek zijn geweest.

#### **Opmerking**

De praktijk werkt niet zo mooi als een model als in de vorige opgave. Het model geldt hoogstens voor een paar weken. Toch kan het zinvol zijn om met zulke modellen te rekenen. Misschien zou je anders wel gedacht hebben dat op den duur alle mensen in het dorp ziek zouden worden. Dat is duidelijk niet het geval.

## **77 Griep op kantoor**

Op een kantoor werken 1000 mensen. Iedereen heeft regelmatig contact met iedereen. Op een zekere dag heeft een deel van het personeel griep. Hierdoor zullen ook anderen op kantoor aangestoken worden.

In het begin groeit het aantal mensen dat aangestoken wordt snel. Na een paar dagen, als bijna iedereen griep heeft (gehad), groeit het aantal dat aangestoken wordt veel minder: er zijn niet meer zoveel mensen die nog aangestoken kunnen worden.

We gaan uit van de volgende veronderstellingen.

• Van de ene kant is het aantal mensen dat op een bepaalde dag griep krijgt, evenredig met het aantal dat al griep heeft: als er twee keer zoveel besmettingshaarden zijn, dan worden er ook twee keer zoveel mensen aangestoken.

• Van de andere kant is het aantal mensen dat op een bepaalde dag griep krijgt, evenredig met het aantal dat nog geen griep heeft: als er twee keer zoveel mensen nog geen griep hebben, dan kunnen er ook twee keer zoveel aangestoken te worden.

 $A_n$  is het aantal mensen dat op het eind van dag n griep heeft.

Het aantal mensen dat op dag n griep krijgt, is  $A_n - A_{n-1}$ . Dit aantal wordt ook wel met  $\Delta A_n$  genoteerd.

Bovenstaande veronderstellingen leiden tot de volgende formule:

 $\Delta A_n = c \cdot A_{n-1} \cdot (1000 - A_{n-1})$ , voor een of ander getal c. Hierin is:

- $\Delta A_n$  is het aantal mensen dat griep krijgt tijdens de n<sup>e</sup> dag.
- $A_{n-1}$  is het aantal mensen dat griep heeft op het eind van dag  $n - 1$ .
- 1000 A<sub>n−1</sub> is het aantal mensen dat nog geen griep heeft in het begin van dag n.

**a.** Neem aan:

 $A_0 = 10$ 

 $\overline{a}$  $\overline{A}_{\Lambda}^0 = 0.0007 \cdot A_{n-1}$  (1000 –  $A_{n-1}$ ) ( $n = 0, 1, 2, ...$ )

Laat zien dat:  $A_n = 1, 7A_{n-1} - 0,0007(A_{n-1})^2$ .

**b.** Wat is de iteratiefunctie F?

**c.** Teken de webgrafiek op de GR.

**d.** Bepaal de limietwaarde van de rij A<sub>n</sub> door het snijpunt  $\neq$  (0,0) van de lijn  $y=x$  met de grafiek van de functie F te berekenen. Dit is het verzadigingsniveau dat de rij  $A_n$  op den duur bereikt.

**e.** Maak op de GR een stippengrafiek van de rij A<sub>n</sub>.

In **a** heb je de recursieve formule geschreven als  $A_0 = 10$ 

$$
\begin{cases} 0 \\ A_n = 1.7 \cdot A_{n-1} - 0.0007 \, \mathcal{A}_{n-1} \, \hat{\mathcal{I}} \qquad (n = 0, 1, 2, ... ) \end{cases}
$$

In het begin is  $A_n$  nog klein, de term 0,0007 $(A_{n-1})^2$ speelt dan nauwelijks een rol, dus  $A_n \approx 1.7 \cdot A_{n-1}$ . **f.** Welk soort groei hoort bij de formule  $A_n = 1,7 \cdot A_{n-1}$ ?

Hoe groter de groep wordt die griep heeft (gehad), hoe zwaarder de term 0,0007 $\cdot$   $(A_{n-1})^2$  gaat wegen: de groei wordt geremd.

Een bacteriekolonie groeit onder ideale omstandigheden exponentieel. Wanneer ze in laboratoriumomstandigheden op bijvoorbeeld een petri-schaal gekweekt wordt, kan de groei niet ongebreideld doorgaan: er ontstaat voedsel- en/of ruimtegebrek. De groei wordt geremd. Men spreekt dan van geremde of logistische groei.

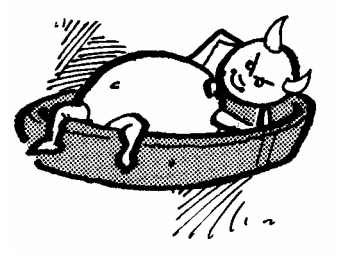

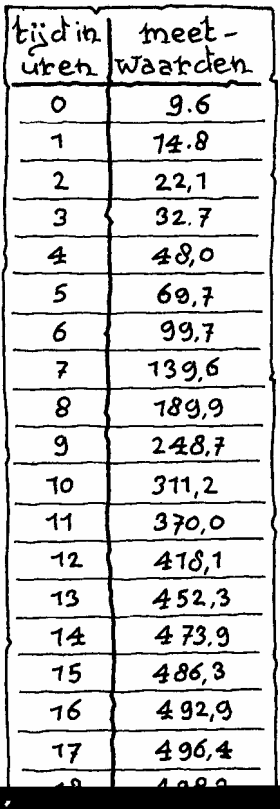

**78** Van een kolonie gistcellen wordt de groei bijgehouden. Elk uur wordt de hoeveelheid gist gemeten. In de tabel hiernaast vind je de meetwaarden.

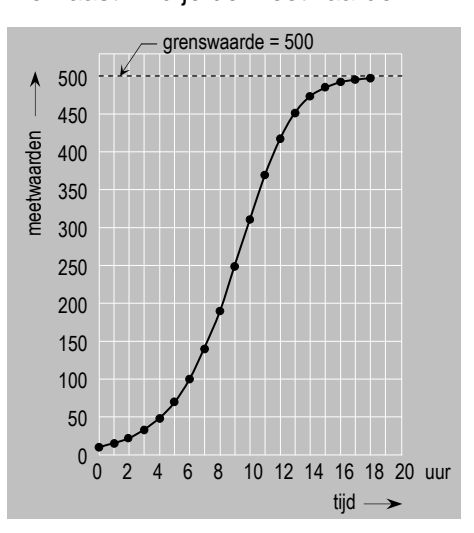

Een model dat deze meetwaarden goed benadert, wordt gegeven door de recursieve betrekking:

 $A_n = 1.5 \cdot A_{n-1} - 0.001 \cdot (A_{n-1})^2$  en A<sub>0</sub> = 10.

**a.** Maak een stippengrafiek bij de rij  $A_n$  en vergelijk de meetwaarden met de waarden van het model.

De vraag is natuurlijk hoe je aan de formule van het model komt.

De hoeveelheid gistcellen ∆An die er in een uur bij komt is evenredig

• met de hoeveelheid A<sub>n−1</sub> die er het vorige uur was, en

• met de ruimte  $V - A_{n-1}$ , die er nog is om te groeien. Hierbij is V het verzadigingsniveau. Vergelijk dit met de

vorige opgave.

 $\Delta A_n$  is dus evenredig met het product van  $A_{n-1}$  en  $V - A_{n-1}$ In formulevorm:

 $\Delta A_n\!=\!c\cdot A_{n\!-\!1}\cdot(\,V\!-\!A_{n\!-\!1})$  , oftewel:

 $A_n = A_{n-1} + c \cdot A_{n-m}$   $\overline{\text{KMSMAM}}$ waarbij c een of andere constante is. re tirkizi ahlalda bildi qaban qaba ildaha bara baran hida bili kata b  $A_n=A_{n-1}+\;\;C\;\cdot\;\;A_{\mathsf{Bore}}\;\cdot\;\mathbf{K}$ ber tetrada berlakan berlakan berlakan berlakan berlakan berlakan berlakan berlakan berlakan berlakan berlakan berlakan berlakan berlakan berlakan berlakan berlakan berlakan berlakan

> In ons voorbeeld is het verzadigingsniveau V= 500. **b.** B(o)1.4422(e)-10.6134(i)516 Tm ( ) 090d4]TJ 622(e)1.4422(34(g)1.22(d)-10.6

Gemengde opgaven and the set of the set of the set of the set of the set of the set of the set of the set of the set of the set of the set of the set of the set of the set of the set of the set of the set of the set of the

Het model van 2% groei per week dat het reclamebureau hanteert, kan niet goed zijn. **d.** Waarom niet?

In plaats van exponentiële groei bekijken we nu een **logistisch groeimodel** voor de naamsbekendheid, men spreekt ook wel van **geremde groei**.

 $V(n)$  is het aantal ondervraagden per 100 dat het wasmiddel na n weken campagne voeren kent volgens dit tweede model.

We gaan uit van het volgende:

- $V(n)$  kan niet groter worden dan 100 (het verzadigingsniveau),
- $V(0) = 50$ ,
- $V(1) = 51$  (dus de eerste week 2% groei).

Er geldt:  $\Delta V = c \cdot V(n-1) \cdot (100 - V(n-1))$ , voor n = 1, 2, ... Hierbij is  $\Delta V = V(n) - V(n-1)$  en is c een of andere constante.

- **e.** Bereken c.
- **f.** Bereken V(26).
- **g.** Teken de stippengrafiek van V op de GR.

**h.** Bepaal met behulp van de GR in welke week het verschil tussen beide modellen minstens 14 is.

In deze opgave is sprake van twee modellen. Bij het eerste model hoort een lineaire iteratieve functie, bij het tweede een kwadratische.

**i.** Geef van beide functies een formule.

#### **80 Vraag en aanbod**

Op een veiling worden tomaten verhandeld: tuinders bieden tomaten aan, winkeliers kopen ze. Hoeveel tomaten naar de veiling gebracht worden (het aanbod), hangt af van de prijs die ze voor de tomaten ontvangen. Die prijs bepaalt ook hoe groot de vraag is.

**a.** Welk effect zal een prijsverhoging hebben op het aanbod? En op de vraag?

P is de prijs van één kg tomaten (in euro),

Qa is de aangeboden hoeveelheid tomaten,

Qv is de gevraagde hoeveelheid tomaten.

Qa en Qv (beide in honderden kg) zijn functies van P. De functies hangen in de praktijk af van allerlei factoren. Om economische verschijnselen beter te kunnen verklaren, wordt in de economie de werkelijkheid vereenvoudigd tot een model. In het meest eenvoudige model gebruikt men lineaire functies, dus functies waarvan de grafiek een rechte lijn is.

We nemen als voorbeeld:  $Qa = 2P + 5$  en  $Qv = -3P + 30$ . **b.** Teken de grafieken van deze functies.

In normale omstandigheden is de tomatenmarkt in evenwicht. Vraag en aanbod zijn dan precies gelijk: er is geen tekort en ook geen overschot.

**c.** Bereken de evenwichtsprijs en de evenwichtshoeveelheid in ons voorbeeld.

Soms zijn de omstandigheden niet normaal. Zo kan de vraag ineens instorten. Veronderstel dat de vraag wordt:  $Qv = -3P + 15$ , terwijl het aanbod hetzelfde blijft: Qa = 2P+ 5. De evenwichtsprijs is dan veel te laag voor de tuinders. De overheid stelt dan een minimumprijs vast,  $zeq P = 3$ .

**d.** Hoe groot is het overschot aan tomaten, bij die prijs? (Dat is het aanbod min de vraag.)

In zo'n situatie wordt het overschot door een overheidsinstantie uit de markt genomen ( = "doorgedraaid").

Soms kan het aanbod drastisch afnemen. Veronderstel dat je aanbod wordt: Qa = 2P− 4, terwijl de vraag hetzelfde blijft:  $Qv = -3P + 30$ . De evenwichtsprijs is dan onaanvaardbaar hoog voor de consument. De overheid stelt dan een maximumprijs vast, zeg  $P = 6$ .

**e.** Hoe groot is het tekort aan tomaten bij die prijs? (Dat is de vraag min het aanbod.)

In zo'n situatie van schaarste worden de tomaten gedistribueerd (via een bonnensysteem). In onze economie van overvloed komt dat niet voor.

In de vorige opgave hebben we verondersteld dat de markt onmiddellijk reageert op veranderingen in de prijs. Bij de varkenscyclus is dat niet het geval. In dat voorbeeld worden vraag en aanbod in een jaar bepaald door de prijs 1 $\frac{1}{2}$  jaar geleden. Als de tijd op deze manier een rol speelt, krijgen we een dynamisch marktmodel.

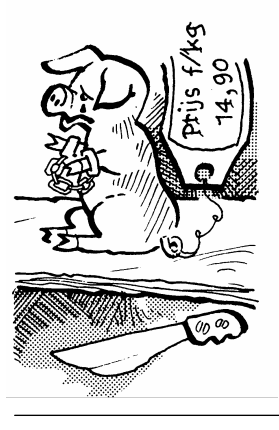

#### **De varkenscyclus**

De Duitse onderzoeker Hanau ontdekte het volgende patroon.

Is de prijs van varkensvlees hoog, dan zullen er meer varkens gefokt worden. Na 1 $_2^1$  jaar wordt er dan veel varkensvlees op de markt aangeboden. Hierdoor daalt de prijs van varkensvlees. Dientengevolge gaan de fokkerijen inkrimpen, zodat na weer 1 $_2^1$  jaar varkensvlees betrekkelijk schaars wordt. Dus gaat de prijs weer oplopen. En het proces begint weer van voren af aan.

**Gemengde opgaven** 41

- **\* 81** Veronderstel dat er een tijdsvertraging is van 1 jaar: het aanbod in jaar *n* wordt bepaald door de prijs in jaar n−1. We nemen als voorbeeld:
	- $Qa_n = P_{n-1} 60$
	- $Qv_n = -2 P_n + 300$

 De markt zal een evenwicht zoeken. Dus voor elke n zal gelden:  $Qa_n = Qv_n$ .

We bekijken de volgende afhankelijkheid:

 $\ldots \rightarrow P_{n-1} \rightarrow Qa$ 

42 **3 Discrete dynamische modellen**

Je ziet dat de prijzen convergeren naar een bepaalde waarde.

**f.** Hoe vind je die waarde in het diagram? Welke waarde is dat? Wat is de bijbehorende hoeveelheid die wordt verhandeld?

Die limietwaarden kun je ook precies vinden door het snijpunt van twee lijnen te berekenen. **g.** Doe dat.

**82** We gaan verder met het voorbeeld van de vorige opgave.

**a.** Leid uit de vergelijkingen voor Qa en Qv af:

 $P_n = -0.5P_{n-1} + 180.$ 

**b.** Maak een tabel voor  $P_n$  op de GR met beginwaarde  $P_0 = 80.$ 

**c.** Klopt de limietwaarde van de prijs met die je in de vorige opgave hebt gevonden?

**83** Veronderstel dat aanbod en vraag als volgt van de prijs afhangen:

 $Qa_n = 0.6P_{n-1} - 22$  en  $Qv_n = -0.6P_n + 50$ 

**a.** Teken een diagram zoals in opgave 81. Begin met  $P_0$ = 50. Beschrijf de ontwikkeling van de prijs.

**b.** Hoe verandert de ontwikkeling als de vergelijkingen worden veranderd in:

 $Qa_n = 0.61P_{n-1} - 22$  en  $Qv_n = -0.6P_n + 50$ . Kun je dat met behulp van het diagram uitleggen? **c.** Hoe verandert de ontwikkeling als de vergelijkingen worden veranderd in:

 $Qa_n = 0.59P_{n-1} - 22$  en  $Qv_n = -0.6P_n + 50$ 

In opgave **83** we drie situaties bekeken. In alledrie is er een evenwicht bij  $P \approx 60$ , namelijk bij de prijs die hoort bij het snijpunt van de grafieken.

Bij vraag **b** is elke kleine verstoring van de evenwichtsprijs fataal, want dan ontaardt de prijsontwikkeling in een wilde steeds heftigere schommeling. We spreken van een instabiel evenwicht.

Bij vraag **c** is de evenwichtsprijs bestand tegen elke verstoring, want dan zal de uit zijn evenwicht gebrachte prijs "uit zichzelf" weer terug ontwikkelen naar het evenwicht. We spreken van een stabiel evenwicht.

In het voorgaande hebben we de ontwikkeling van de prijs bekeken van een economisch goed (handelswaar) op de markt. In de macro-economie gaat het over de de economie van een heel land. Belangrijke begrippen zijn daarbij:

- het nationale inkomen Y: dat wat de mensen in het land met zijn allen verdienen,
- de investeringen I: het kapitaal dat wordt gebruikt voor bijvoorbeeld het ontwikkelen van nieuwe producten, voor nieuwe machines en gebouwen,
- de consumptie C: de gelden die door de mensen worden uitgegeven.

Deze grootheden hangen met elkaar samen.

**84** In een zeker model gaat men uit van de volgende verbanden:

 $C = 0.4Y + 70$  $I = 20$  $Y = C + I$ **a.** Leg kort in je eigen woorden uit wat deze formules zeggen.

**b.** Bereken C en Y.

We maken het model van de vorige opgave dynamisch. Veronderstel dat de consumptie vertraagd reageert op de het nationale inkomen (het moet een tijd goed gaan, voordat de mensen meer geld gaan uitgeven).

 $C_n = 0.4Y_{n-1} + 70$  $I_n = 20$  $Y_n = C_n + I_n$ Hierin zijn  $n = 0, 1, 2, 3, \dots$  de opvolgende jaren. **a.** Neem  $Y_0 = 80$ . Bereken "met de hand" achtereenvolgens  $C_1$ ,  $Y_1$ ,  $C_2$ ,  $Y_2$ ,  $C_3$  en  $Y_3$ .

85 Gegeven zijn de volgende recursieve betrekkingen:

Er gelden twee formules voor de consumptie, uitgedrukt in het nationale inkomen:

 $C_n = Y_{n-1} - 20$  en  $C_n = 0.4Y_{n-1} + 70$ .

44 **3 Discrete dynamische modellen**

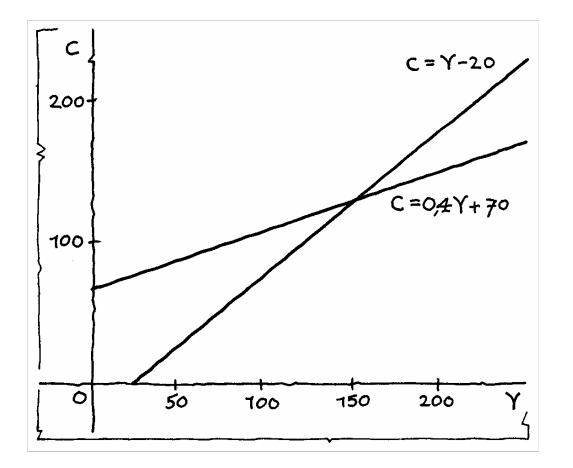

Op het werkblad zijn de grafieken van C = Y − 20 en C =  $0,4Y + 70$  getekend.

**b.** Maak bij beginwaarde  $Y_0 = 80$  een diagram met daarin de stappen voor  $n = 0, 1, 2$  en 3.

- **c.** Maak ook het diagram bij beginwaarde  $Y_0 = 200$ .
- **d.** Bereken de limietwaarden voor Y<sub>n</sub> en C<sub>n</sub>.
- **e.** Laat zien dat geldt:  $Y_n = 0,4Y_{n-1} + 90$ .
- **f.** Bepaal hiermee de limietwaarde van Yn.

# **Antwoorden**

**2 a.** 

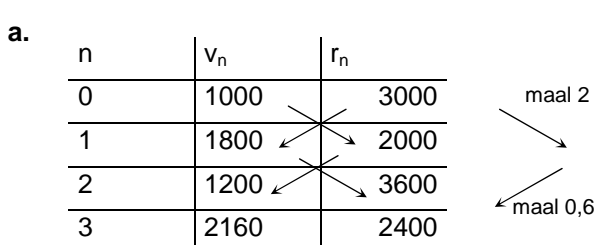

**Paragraaf 1 Voorbeelden van dynamische systemen**

- **3 a.**  $m_2 = 0.75 \cdot m_1 + 1500 = 2625$ ;  $m_3 = 0.75 \cdot m_2 + 1500 = 3468.8$ **b.** Van de vorige dag blijft 75% over en er komt 1500 bij.
- **4 a.** Na 120 dagen: 4 ⋅ 3 + 7 = 19 vrouwtjes waaronder 7 vruchtbare.

 Na 160 dagen: 7 ⋅ 3 + 19 = 40 vrouwtjes, waaronder 19 vruchtbare.

**b.** Het aantal vruchtbare vrouwtjes na n periodes = het aantal vruchtbare vrouwtjes uit de vorige periode + 3 ⋅ het aantal geworpen vrouwtjes één periode eerder:  $r_n =$  $r_{n-1} + 3 \cdot r_{n-2}$ 

**5 a.** Er wordt elke dag precies evenveel afgebroken. Elke inname is precies 1500 gram. De inname vindt op hetzelfde tijdstip plaats.

**b.** Er gaan geen ratten dood. Het aantal geboren ratten is elke cyclus hetzelfde. Elke cyclus is even lang.

#### **Paragraaf 2 Rijen**

**6 a.** Na 0 weken heeft Anneke 235 euro. Het bedrag na n+1 weken is 23 euro meer dan het bedrag na n weken. **b.** Na n weken is er bij het startbedrag van 235 euro bijgekomen: n keer 23 euro. **c.**  $235 + 23n > 1000 \rightarrow n > 33,2 \rightarrow na 34$  weken. **7 a.** 32 lagen

**b** 
$$
\begin{cases} a_0 = 1 \\ a_{n+1} = 2 \cdot a_n \ (n = 0, 1, 2, \ldots) \end{cases}
$$

**c.** 
$$
a_n = 2^n
$$
  $(n = 0, 1, 2, ...)$ 

- **8 a.** € 880
	- **b.**  $H_n = 88 + 132(n-1)$   $(n = 1, 2, 3, ...)$
	- **c.**  $H_{n+1} = H_n + 132$
	- **d.**   $H_1 = 88$
	- $H_{n+1} = H_n + 132 (n = 1, 2, 3,...)$
- **9 a.** 320 gram min  $\frac{1}{8}$ -ste deel is 280 gram; 280 gram min  $\frac{1}{8}$ -ste deel is 245 gram.
	- **b.**   $\int$  $=\frac{7}{8}\cdot g_{n}$  (n = =  $g_{n+1} = \frac{7}{8} \cdot g_n$  (n = 0,1,2,...)  $g_0 = 320$  $n_{n+1} = \frac{7}{8} \cdot g_n$ 0
	- **d.**  $g_n = 320 \cdot (\frac{7}{8})^n$  (n = 0, 1, 2, ...)
	- **e.**  $g_n < 10$  als  $n \ge 26$ . Dus na 26 verdunningen.
- **10 a.** Door te vermenigvuldigen met 1,04.
	- **b.**   $\overline{a}$ ∤  $\int$  $= 1.04 \cdot K_n$  (*n* = =  $_{+1}$  = 1,04  $\cdot$   $K_n$  (n = 0, 1, 2, ...) 1207 1 0  $K_{n+1} = 1.04 \cdot K_n$  (*n K*  $n+1 - 1, 0$ <sup>+</sup>  $n$ <sup>n</sup>
	- **d.**  $K_n$  > 10000 als  $n \ge 54$ . Dus na 54 jaar.
	- **e.**  $K_1 = 1,04 \cdot K_0$ ,  $K_2 = 1,04 \cdot K_1$ ,  $K_3 = 1,04 \cdot K_2$ ; dus  $K_3 =$
	- $1,04 \cdot 1,04 \cdot 1,04 \cdot K_0 = (1,04)^3 \cdot 1207$
	- **f.**  $K_n = 1207 \cdot 1,04^n$   $(n = 0, 1, 2, ...)$
	- **g.**  $K_8 K_7 = 63,53$
	- **h.** Dat is de rente die je over het n-de jaar ontvangt.
- **11 a.** 6
	- **b.** 10 meer dan bij 10 ploegen, dus 55 wedstrijden.
	- **c.** Door *n* bij  $c_n$  op te tellen.
	- $\int$ =  $c_2 = 1$ 2
	- **d.**   $\overline{\mathfrak{l}}$ ∤  $=$  c<sub>n</sub> + n (n  $=$  $c_{n+1} = c_n + n (n = 2,3,4,...)$ n+1 <sup>— U</sup>n
	- **f.**  $2c_7 = 6 \cdot 7 = 42$ , dus  $c_7 = 21$
- **g.**  $c_{11} = 10+9+8+7+6+5+4+3+2+1 = \frac{1}{2} \cdot 10 \cdot 11 = 55$ 
	- **h.**  $c_n = \frac{1}{2} \cdot n \cdot (n-1)$
- **12 a.**  $m_{20} = 5981$ 
	- **b.** 6000 gram
- **13 a.** Het ene konijn heeft nog geen jongen geworpen aan het begin van jaar 1; aan het begin van jaar 2 heeft het konijn één jong geworpen, dus zijn er twee.

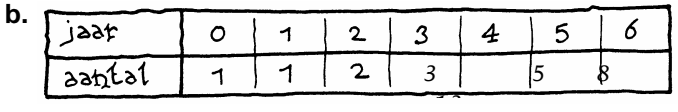

**c.** Aan het eind van het jaar n−1 zijn er u(n−1) konijnen. Daarvan zijn er u(n−2) in hun tweede levensjaar en die krijgen jongen: er komen dus u(n−2) jongen bij; dus u(n)  $= u(n-1) + u(n-2)$  (n = 2,3,4,...).

**e.** In het jaar 11. **f.**  $u(40) = 165580141$ **14 a.**  $u(20) = 1048577$ b.  $\Big\}$  $\left\{ a_n = 2^n - 1 \right\}$  als n oneven  $\int a_n = 2^n + 1$  als n even of:  $a_n = 2^n + (-1)^n$  (n = 0,1,2,...) **15 a.**  $r_{10} = 2683$ **b.** Na 18 ⋅ 40 = 720 dagen **16** 5160 vlinders en 15479 rupsen **17 a.** 5,5 , 7,0 , 7,75 , 8,2 **b.**  $g_n = (1 + (n-1) \cdot 10)$ : n  $(n = 1, 2, 3, ...)$ **d.**  $g_n > 9.6$  als  $n \ge 23$ . Dus na 23 overhoringen. **18** Rekenkundige rij: opgave 6, 8 Meetkundige rij: opgave 7, 9, 10, Kwadratische rij: opgave 11 **19 a.** 5 , 8 , 11, 14 , 17 , 20 **b.**  $u_{20} = 5 + 20 \cdot 3 = 65$ **c.**  $u_n = 5 + 3n$  (n = 0, 1, 2, ...) **20 a.** 5 , 15 , 45 , 135 , 405 , 1215 **b.**  $u_{20} = 5 \cdot 3^{20} \approx 1,743... \cdot 10^{10}$ **c.**  $u_n = 5 \cdot 3^n$  (n = 0, 1, 2, ...) **21 a.**  $a = 5$ ,  $b = 4$ ,  $c = -1$ **b.**  $u_{20} = 5 + 4 \cdot 20 + 1 \cdot 20^2 = -315$ **22 a.** 5,5  **b.** 105,5 , 111 , 116,5 , 122 , 127,5 , 133 , 138,5 **c.** De termen zijn gemiddeld  $\frac{1}{2} \cdot (100+144)$  en er zijn negen termen, dus 9 ⋅ 122 = 1098. **23 a.**  $\frac{1}{2} \cdot 66 \cdot (5 + 203) = 6864$ **b.**  $\frac{1}{2} \cdot n \cdot (a+b)$ **24 a.**  $\frac{1}{2} \cdot 34 \cdot (84 + 183) = 4539$ **b.**  $\frac{1}{2} \cdot 20 \cdot (70 + -63) = 70$  (en dat had je ook wel meteen kunnen zien). **25 a.** 0 ; 4n (n = 1, 2, 3, …) **b.**  $4$ ;  $2n(n+1)$   $(n = 1, 2, 3, ...)$ 

48 **3 Discrete dynamische modellen**

**c.** 2;  $\frac{1}{2}n(2n+8) = n(n+4)(n = 1, 2, 3, ...)$ **d.**  $-6$ ;  $\frac{1}{2}$  n(194–6n) = n(97–3n) (n = 1, 2, 3, ...) **26 a.** De rij u<sub>n</sub> is: 1, -1, 1, -1, 1, -1, ...; de termen zijn dus afwisselend -1 en 1. **b.** Reden -1 **c.** Dus  $s_{100} = 1$  en  $s_{101} = 0$ . **27 a.** De witte stukken zijn van links naar rechts:  $\frac{1}{2}$ ,  $\frac{1}{4}$ ,  $\frac{1}{8}$  en  $\frac{1}{6}$ . Deze opgeteld is de hele balk zonder het grijze stuk, dus 1 –  $\frac{1}{16}$ . **b.**  $1 - \frac{1}{256} = \frac{255}{256}$ **c.** Reden  $\frac{1}{2}$ **28** 26c:  $a = -1$ ;  $s_{100} = \frac{1}{-2}(-1 - 1) = 1$ ;  $s_{101} = \frac{1}{-2}(1 - 1) = 0$ 27a:  $a = \frac{1}{2}$ ; -1 +  $\frac{1}{-1/2}$  ( $\frac{1}{32}$ -1) =  $\frac{15}{16}$ 27b:  $a = \frac{1}{2}$ ;  $-1 + \frac{1}{-1/2}(\frac{1}{512} - 1) = \frac{255}{256}$ **29 a.**  $a^1 + a^2 + ... + a^n + a^{n+1} - a^0 - a^1 - ...$   $a^{n+1} - a^n =$  (alle termen vallen tegen elkaar weg, op twee na) =  $a^{n+1}$  – 1 **b.** Deel beide kanten door a-1 (a≠1) **30**  $(0,1)^{0} + (0,1)^{1} + (0,1)^{2} + ... + (0,1)^{9} = \frac{(0,1)^{10}-1}{0,1-1}$ −  $\frac{-1}{-}$  = 9,0 ,0 9999999999 −  $\frac{-0.9999999999}{00}$  = 1,111111111 ; klopt. **31 a.** 3280 **b.** 32800 **c.** 1640 **32 a.**  $7,5 \cdot (1 - (\frac{1}{3})^{n+1})$ **b.** 7,5 **c.** Als 7,5  $\cdot$  ( $\frac{1}{3}$ )<sup>n+1</sup> kleiner is dan 1 miljoenste, dat is als  $n \geq 14$ . **33 b.** afnemende stijging **34 b.** toenemende stijging

**Antwoorden** 49

```
 Paragraaf 3 Iteratie 
36 a. 0,95 
     b. d_n = 0.95^n \cdot 100d. zie tabel: n = 3337 a. 0,6 \cdot 0,6 \cdot 40 = 14,4b. p_n = 0,6 \cdot p_{n-1}c. p_n = 0.6^n \cdot 4038 a. 0,95 
    b. 0,6 
39 a. v_n = 0.6 \cdot r_{n-1} = 0.6 \cdot 2 \cdot v_{n-2};
    r_n = 0.6 \cdot v_{n-1} = 0.6 \cdot 2 \cdot r_{n-2}b. v_{100} = 1, 2 \cdot v_{98} = 1, 2 \cdot 1, 2 \cdot v_{96} = ... = 1, 2^{50} \cdot 1000v_n = 1.2^{\frac{1}{2}n}1,2^2 \cdot 1000
     c. v_n = 1, 2^{\frac{1}{2}(n-1)}1,2^{\frac{1}{2}(n-1)} \cdot 1800d. r_n = 1, 2^{\frac{1}{2}n}1,2^2 \cdot 3000 als n even
     r<sub>n</sub> = 1,2<sup>2</sup><sup>(n−1)</sup> · 2000 als n oneven
40 a. De omtrek van de kamer wordt elk jaar 8 ⋅ 0,0012 = 
     0,0096 meter korter; 
dat scheelt dus 2,5 \cdot 0,0096 = 0,024 \text{ m}^2 behang.
    b. b_n = 87,5 - 0,024(n - 1)41 Bij opgave 36: F(x) = 0,95x ; 
    bij opgave 37: F(x) = 0.6x;
    bij opgave 40: F(x) = x - 0.06.
42 b. 1 
    c. 1 
    d. 1 
43 b. 2 
    c. 2 
    d. 2 
    e. 2 
44 a. 3 
    b. 0 
    c. 3,9 
    d. Nee.
```
## **Paragraaf 4 Limieten berekenen**

- **45 a.** niet convergent ; -∞
	- **b.** convergent : 0
	- **c.** niet convergent
	- **d.** niet convergent ; ∞
	- **e.** niet convergent ; ∞
	- **f.** convergent ;  $\frac{1}{2}$
	- **g.** niet convergent
	- **h.** convergent ; 0
	- **i.** niet convergent ; ∞
	- **j.** niet convergent
- **46** Annekes redenering is fout. Voor elke n is de lengte van de trap 7.
- **47** Annekes redenering is fout. Vanaf rangnummer n = 10 groeit de noemer sneller dan de teller.
- **48** Annekes redenering is fout. 100⋅sin x kan nooit groter worden dan 100.
- **49** Annekes redenering is fout. Elk van de termen gaat weliswaar naar 0, maar het worden er wel steeds meer.

De teller kun je schrijven als  $\frac{1}{2}n(n+1)$ . De rij is dus  $\frac{2^{n}}{n}$  $\frac{1}{2}$ (n + 1) en de limiet is  $\frac{1}{2}$ .

- 
- **50 a.** Annekes redenering is fout. n wordt weliswaar groot, maar tegelijkertijd wordt sin  $\frac{1}{n}$  klein. **b.** Belinda's redenering is fout.  $\sin \frac{1}{n}$  wordt weliswaar klein, maar tegelijkertijd wordt n groot. De GR wijst als waarschijnlijke limiet 1 aan.
- **51 a.** Annekes redenering is fout. Je neemt weliswaar een steeds grotere macht van een getal groter dan 1, maar het grondtal komt steeds dichter bij 1. **b.** Belinda's redenering is fout. Het grondtal nadert weliswaar tot 1, maar de exponent wordt heel groot. De GR geeft als waarschijnlijke limiet een getal in de buurt van 2,71. (Uit vwo5 weten we dat lim  $u_n = e$ .) n ∞→
- **52 a.** Juist
	- **b.** Juist
	- **c.** Juist
	- **d.** Juist
	- **e.** Onjuist; neem bijvoorbeeld  $u_n = -(\frac{1}{2})^n$  of  $u_n = (-\frac{1}{2})^n$ .
	- **f.** Juist
- **53 a.** Onjuist; neem  $u_n = 10 \frac{1}{n}$  (n = 1, 2, 3, ...)

**Antwoorden** 51

**b.** Juist **c.** Onjuist; neem  $u_n = 10 - \frac{1}{2n}$  en  $v_n = 10 - \frac{1}{n}$  (n = 1, 2, 3, ...) **d.** Juist **54** De rij c⋅u<sub>n</sub> is niet convergent en  $\lim_{n\to\infty}$  (c⋅u<sub>n</sub>) =  $\infty$  . De rij u<sub>n</sub>+v<sub>n</sub> is niet convergent en  $\lim_{n\to\infty} (u_n+v_n) = \infty$ . De rij u<sub>n</sub>−v<sub>n</sub> is niet convergent en lim (u<sub>n</sub>−v<sub>n</sub>) = ∞.  $n \rightarrow$ Als  $\lim_{n \to \infty} v_n > 0$ , dan is  $u_n \cdot v_n$  niet convergent;  $\lim_{n \to \infty} (u_n \cdot v_n) = \infty$ . Als  $\lim_{n\to\infty} v_n < 0$ , dan is  $u_n \cdot v_n$  niet convegent;  $n$ lim  $(u_n \cdot v_n) = -\infty$ . Als lim v<sub>n</sub>=0, dan kun je niet weten of u<sub>n</sub>·v<sub>n</sub> convergent is. **55** ∞ ∞ 1  $\infty$ ∞ 0 ∞ ∞ **56 a.**  $\lim_{n \to \infty} (u_n : v_n) = -0.6$ **b.**  $\lim_{n \to \infty} (u_n : v_n) = 0$ n ∞→ **c.** De rij u<sub>n</sub> : v<sub>n</sub> is zeker niet convergent;  $\lim_{n \to \infty} |u_n : v_n| = \infty$ . **d.** Je kunt niets van  $\lim_{n \to \infty} (u_n : v_n)$  zeggen. **e.**  $\lim_{n \to \infty} (u_n : v_n) = \infty$  $n \rightarrow$ **f.**  $\lim_{n \to \infty} (u_n : v_n) = 0$ **g.** Je kunt niets van lim (u<sub>n</sub> : v<sub>n</sub>) zeggen.  $n \rightarrow \infty$ **57**  $\frac{1}{4}$  -∞  $\frac{3}{4}$  -  $\frac{3}{4}$  0 0 0  $\frac{1}{4}$  0  $\infty$   $\frac{1}{4}$ 0  $\frac{1}{2}$  $\frac{1}{2}$  $0 \frac{5}{6}$  0 1 **58** 0 ∞ -∞ ∞

52 **3 Discrete dynamische modellen**

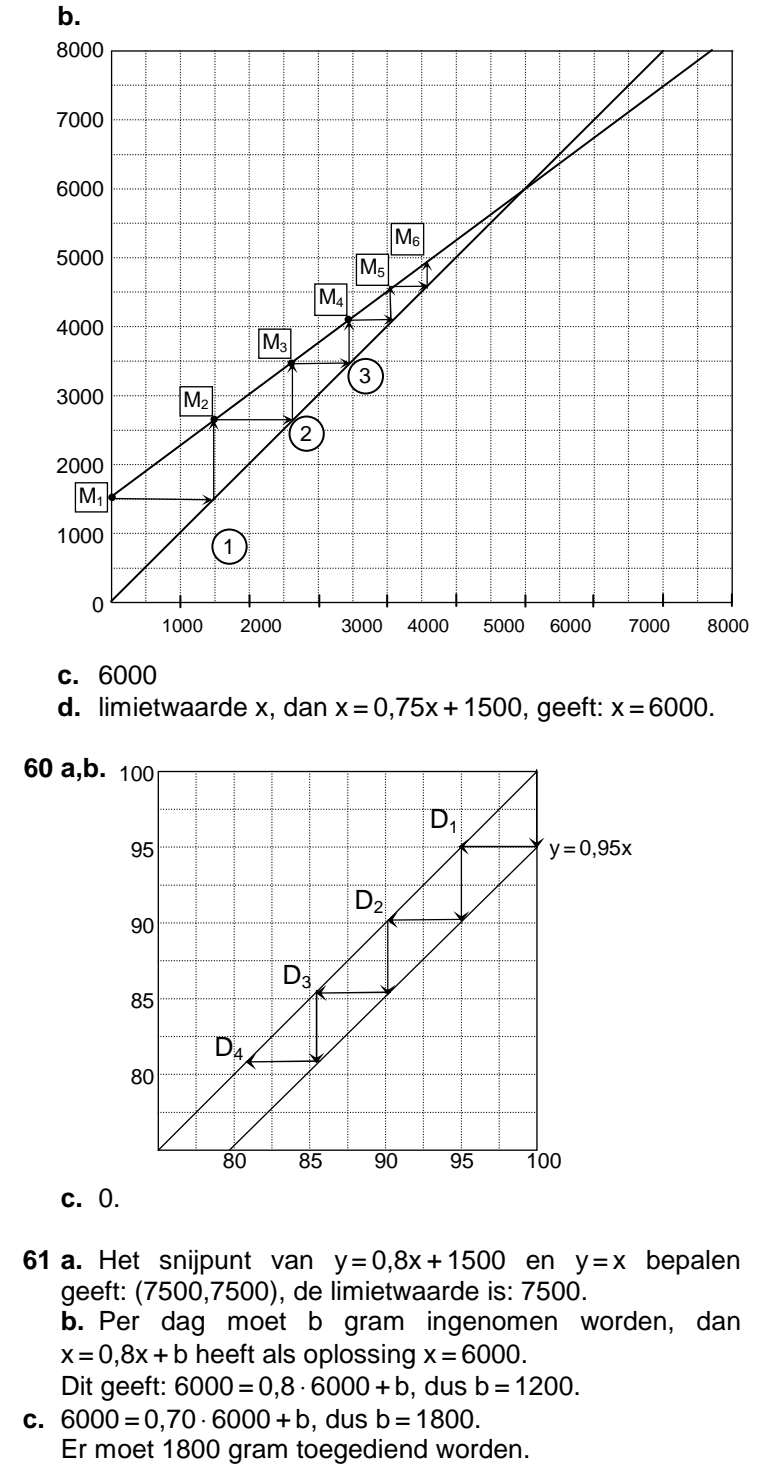

**59 a.** Via de lijn  $y=x$  wordt  $m_1$ ,  $m_2$ , ... van de verticale as overgebracht op de horizontale as...

**Antwoorden** 53

63 a. 2  
\nb. geen limiet  
\nc. 2  
\n64 2 = 
$$
\sqrt{2+2}
$$
; 2 = 1 +  $\frac{2}{2}$   
\n65 a. 2  
\nb. 2  
\nc.  $-\sqrt{2}$ ,  $\sqrt{2}$   
\nd.  $\frac{1}{2} + \frac{1}{2}\sqrt{5}$ ,  $\frac{1}{2} - \frac{1}{2}\sqrt{5}$ 

**66** De rij in 64**b** heeft geen limiet.

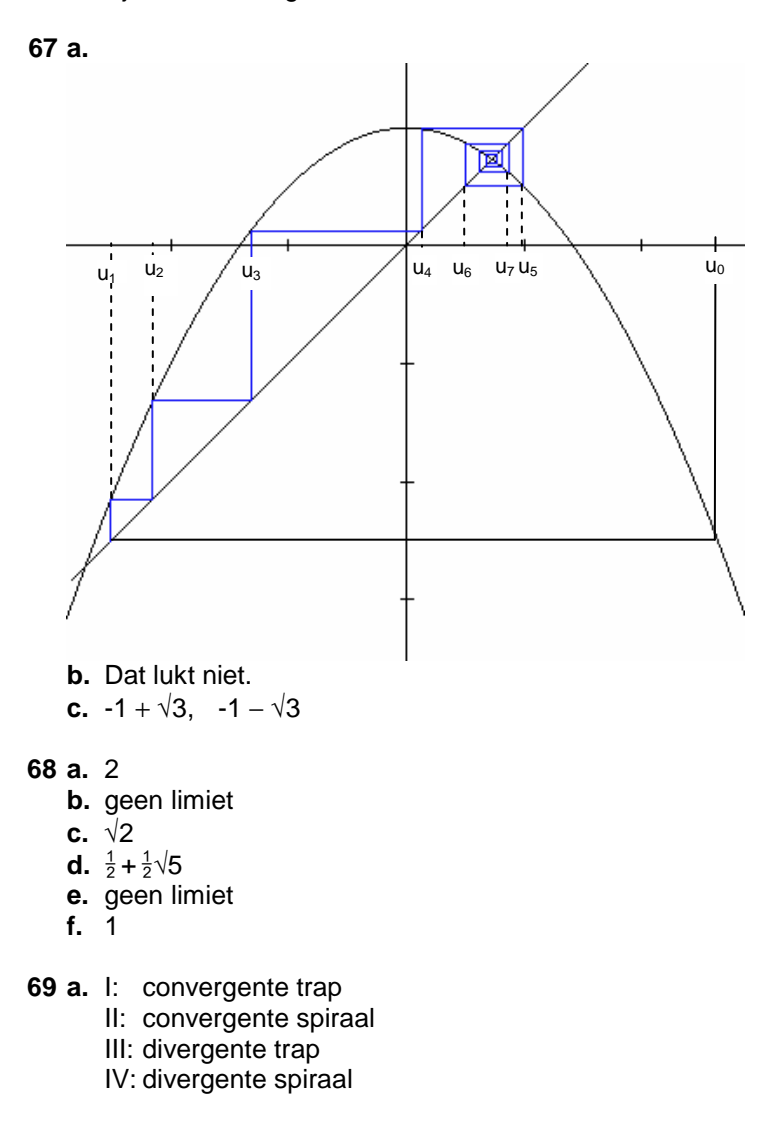

54 **3 Discrete dynamische modellen**

**b.** Het hangt af van de richtingscoëfficiënt a. Er geldt in de vier gevallen achtereenvolgens:  $0 < a < 1$ ,  $-1 < a < 0$ ,  $a > 1$ ,  $a < -1$ .

**c.** Als  $a = 1$  en  $b = 0$ , dan is de rij constant bij elke beginwaarde.

Als  $a = 1$  en  $b \ne 0$ , dan is de rij rekenkundig en divergent. Als  $a = -1$ , dan is de rij periodiek met periode 2, behalve bij beginwaarde  $\frac{1}{2}$ b (dan is de rij constant).

**70** Bekijk de driehoek hiernaast, waarvan het hoekpunt met de stip (d,d) is. De lengten van de rechthoekszijden zijn de afstanden |un+1−d| en |un−d|. Hun verhouding is de absolute waarde van de richtingscoëfficiënt van de lijn. Dus:  $|u_{n+1}-d| = |a| \cdot |u_n-d|$ .

**71 a.**  $f(x) = 3 - 0.5x$ ; d = 2 **b.**  $3$  ,  $1\frac{1}{2}$  ,  $\frac{3}{4}$ **c.**  $|u_n-d| = 0.5 \cdot |u_{n-1}-d| = 0.5^2 \cdot |u_{n-2}-d| = 0.5^3 \cdot |u_{n-3}-d| =$ ... =  $0,5^{n} \cdot |u_0- d| = 0,5^{n} \cdot 3$ **d.** Als 3  $\cdot$  0,5<sup>n</sup> < 0,00001, dat is als n > <sup>2</sup>log 300000 ≈ 18,19. Dus vanaf  $n = 19$ .

**72 a.**  $f(x) = -3 + 1.5x$ ;  $d = 6$ **b.** 1,  $1\frac{1}{2}$ ,  $2\frac{1}{4}$ **c.**  $|u_n-d| = 1,5 \cdot |u_{n-1}-d| = 1,5^2 \cdot |u_{n-2}-d| = 1,5^3 \cdot |u_{n-3}-d| =$ ... = 1,5<sup>n</sup> ⋅  $|u_0- d|$  = 1,5<sup>n</sup> ⋅ 1 **d.** Als 1,5<sup>h</sup> > 100000, dat is als n > <sup>1,5</sup>log 100000  $\approx$ 28,39. Dus vanaf n = 29.

**73 a.** 
$$
f(x) = 3 - x
$$
;  $d = 1\frac{1}{2}$   
**b.**  $3\frac{1}{2}$ ,  $3\frac{1}{2}$ ,  $3\frac{1}{2}$ 

- **c.** De termen zijn afwisselend 5 en -2.
- **74 a.** 1 en -1
	- **b.** Dan is de limiet 0
	- **c.** Dan bestaat de limiet niet:  $\lim u_n = \infty$ . n ∞→

## **Paragraaf 5 Gemengde opgaven**

**75 a.** 3,2 ; 2,12 ; 1,472 keer **b.** 0,5 **c.**  $u_n = 0.5 + 4.5 \cdot 0.6^n$ **d.** 0,6<sup>n</sup> nadert tot 0 als n heel groot wordt. Dus u<sub>n</sub> nadert tot  $0.5 + 4.5 \cdot 0 = 0.5$ . **e.** Ook 0,5. **76 a.** Na 1 week:  $Z_1 = 450$ ,  $V_1 = 9400$ ,  $I_1 = 150$ Na 2 weken:  $Z_2 = 405$ ,  $V_2 = 9310$ ,  $I_2 = 285$ 

**Antwoorden** 55

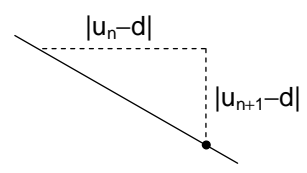

**b.** Omdat er meer genezen dan ziek worden, neemt het aantal zieken af. Ik heb geen idee of alle mensen in het dorp op den duur immuun worden.

**c.** Het aantal zieken neemt toe met 20% en neemt tegelijktijd af met 30 %. Dat geeft een netto afname van 10%; het aantal zieken wordt dus 0,9 keer zo groot.

Het aantal vatbaren neemt af met het aantal nieuwe zieken.

Het aantal immunen neemt toe met het aantal genezen zieken.

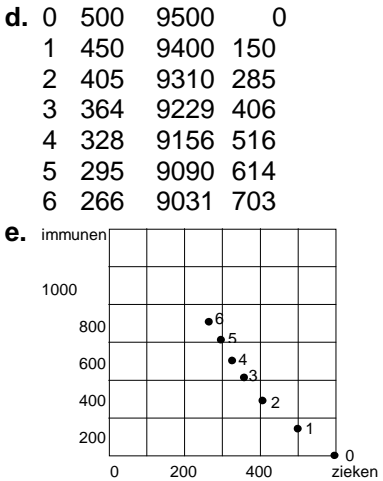

**f.** 174 zieken, 8849 vatbaren, 977 immunen

- **g.** Dat is het aantal immunen:  $w(100) = 1500$
- **77 c.**  $F(x) = 1,7x-0,0007x^2$ 
	- **d.** 1,7x 0,0007 $x^2 = x$  ⇔ 0,7x 0,0007 $x^2 = 0$  ⇔
	- $x(1000 x) = 0 \Leftrightarrow x = 0$  of  $x = 1000$ , dus  $x = 1000$
	- **f.** Exponentiele groei met groeifactor 1,7.

**78 b.**  $V=500$  en  $c=0.001$ **c.** Groeifactor = 1,5, dus in het begin 50% groei

- **79 a.**   $\overline{\mathfrak{l}}$  $\begin{cases} U(n) = 1, & n = 1, 2, ... \ U(n) = 1, & 0 \end{cases}$  $\left[\nu\right.$  (0 )= 50 **b.** 83,7% **c.**  $U(n) = 50 \cdot (1,02)^n$ **d.** Je zou boven de 100 komen.
	- **e.** Voor  $n = 1$ , is  $\Delta V_n = 1$ . Dit invullen geeft:
	- $1 = c \cdot 50 \cdot (100 50)$ , dus  $c = 0,0004$ .
	- **f.** 74,0%
	- **h.**  $n = 31$
	- **i.**  $F(x) = 1,02 \cdot x$ ;  $G(x) = 1,04x 0,0004x^2$

**80 a.** Het aanbod zal stijgen, de vraag zal dalen.

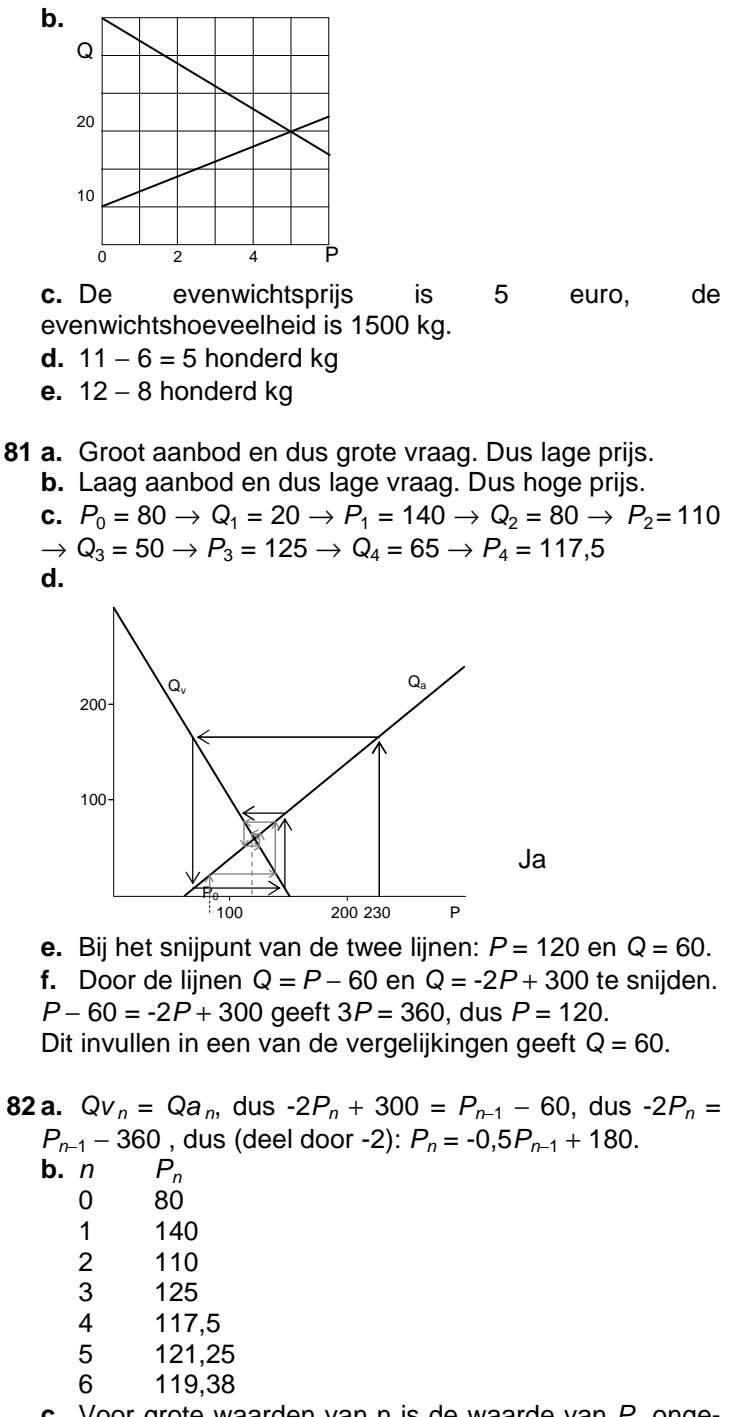

**c.** Voor grote waarden van n is de waarde van P<sub>n</sub> ongeveer 120. Dat klopt met de limietwaarde van opgave **81f**.

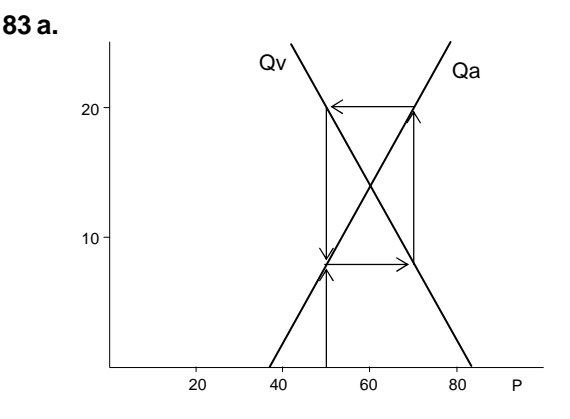

De prijs is periodiek: 50, 70, 50, 70, ...

 **b.** De verticale lijnstukken worden nu iets langer, zodat er een spiraal naar buiten ontstaat. De prijzen worden afwisselend steeds groter en steeds kleiner.

**c.** De verticale lijnstukken worden nu iets korter, zodat er een spiraal naar binnen ontstaat. De prijzen convergeren nu naar 72 / 1,19 ≈ 60,5.

**84 a.** De consumptie bestaat uit een vast bedrag (70) - voor de minimale behoeften - plus een "luxe"-deel dat ervan afhangt hoe goed het economisch gaat in het land. De investeringen zijn altijd 20.

 Wat van het nationale inkomen niet wordt geconsumeerd, wordt geïnvesteerd.

**b.**  $C = Y - 20$  en  $C = 0.4Y + 70$  geeft:  $0.6Y = 90$ , dus  $Y = 0$ 150. En  $C = 130$ .

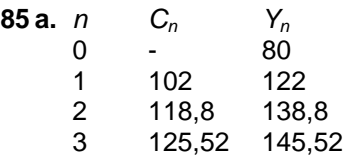

58 **3 Discrete dynamische modellen**

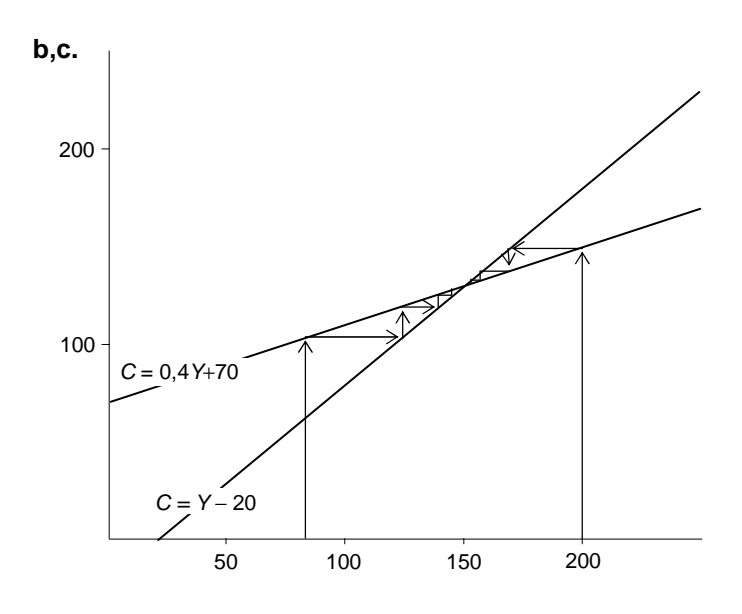

- **d.** 150 en 130
- **e.**  $Y_n = C_n + 20 = (0.4Y_{n-1} + 70) + 20 = 0.4Y_{n-1} + 90$
- **f.**  $Y = 0.4Y + 90$ . De limietwaarde is 150.

**Antwoorden** 59